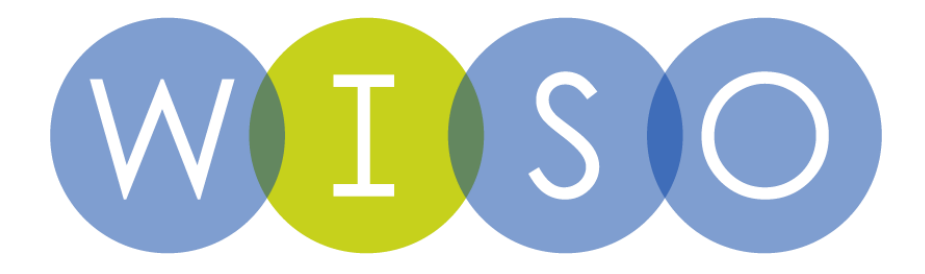

# **wiso richtig nutzen**

### **Claudia Olewinski** GBI-Genios GmbH, München 2016

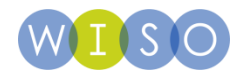

### **Inhalt**

**1| Die Suche**

**2| Das Suchergebnis**

**3| Ihr persönlicher wiso Account**

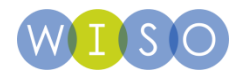

### **Orientierung**

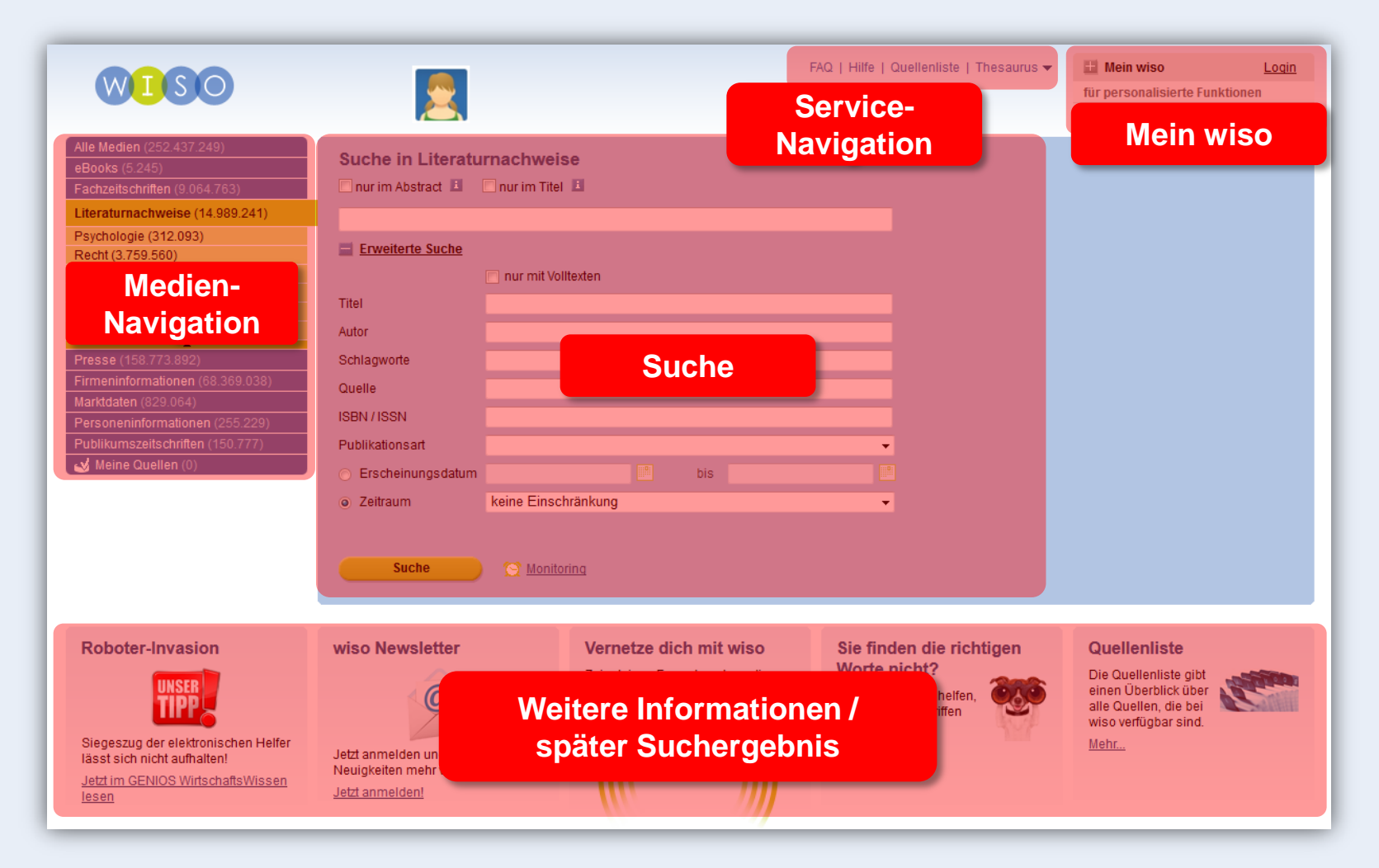

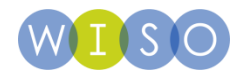

### **Inhalt**

### **1| Die Suche**

**Medienauswahl & Suchmasken**

**Operatoren**

**Thesaurus**

**2| Das Suchergebnis**

**3| Der individuelle wiso Account**

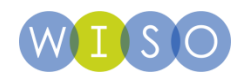

### **Informationen übersichtlich strukturiert**

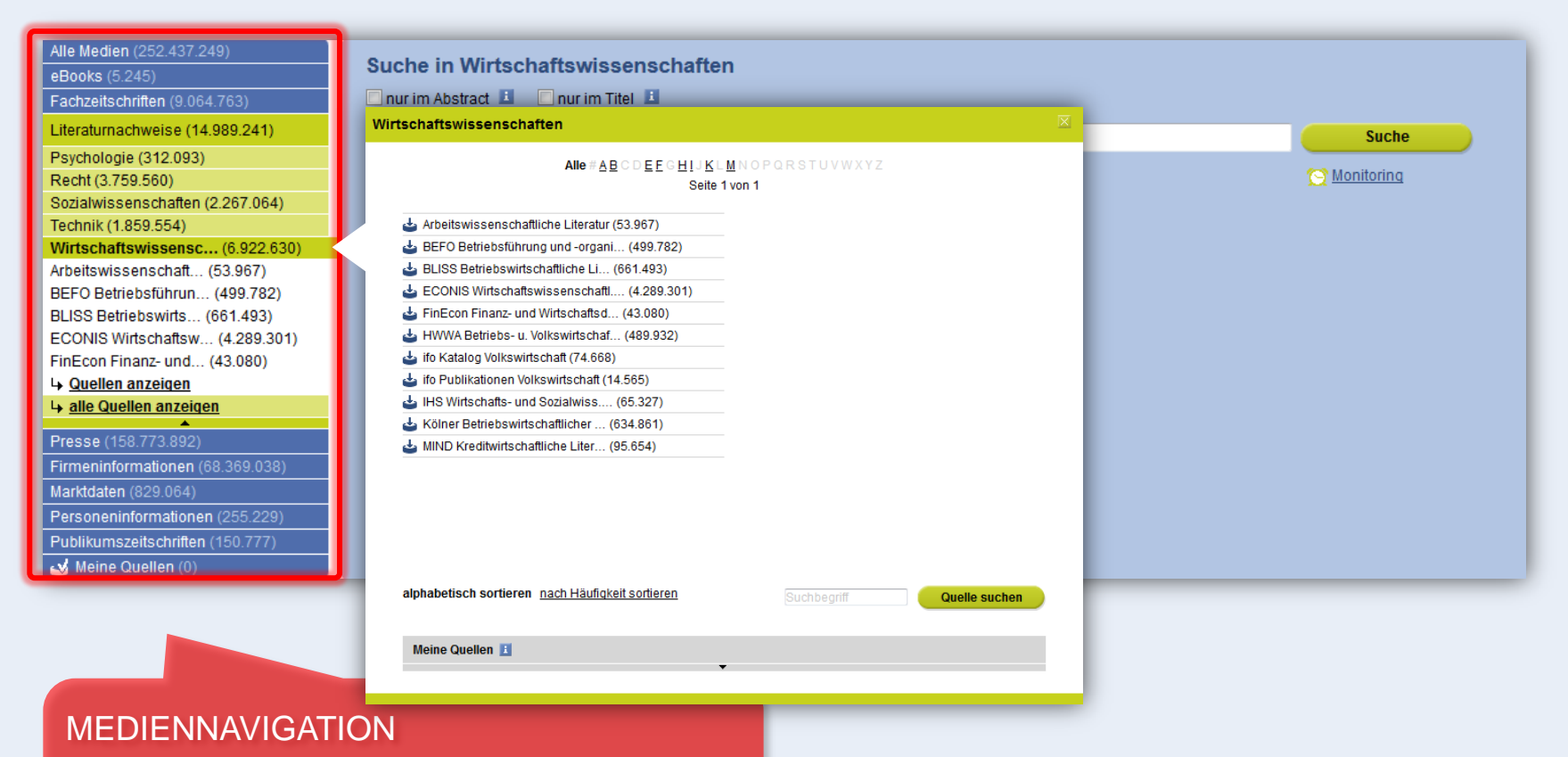

Zur gezielten Suche in allen Quellen, einzelnen Medienarten oder Einzelquellen

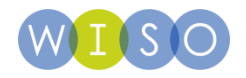

### **Einfache Suche**

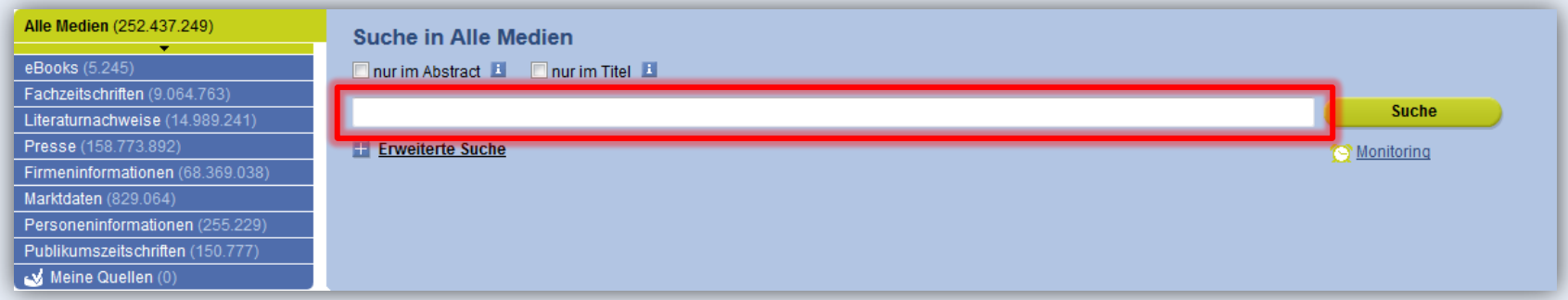

- **Beliebteste, schnellste und "ergiebigste" Suche.**
- **Gesucht wird in allen Datenbankfeldern**
- **Zur Präzisierung können Operatoren verwendet**
- **…oder nachgelagert die Filterfunktion eingesetzt werden.**

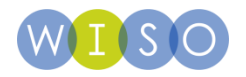

### **Erweiterte Suche**

- **Selektive Suche in ausgewählten Datenbankfeldern**
- **Suchfelder variieren je nach Datenbank**

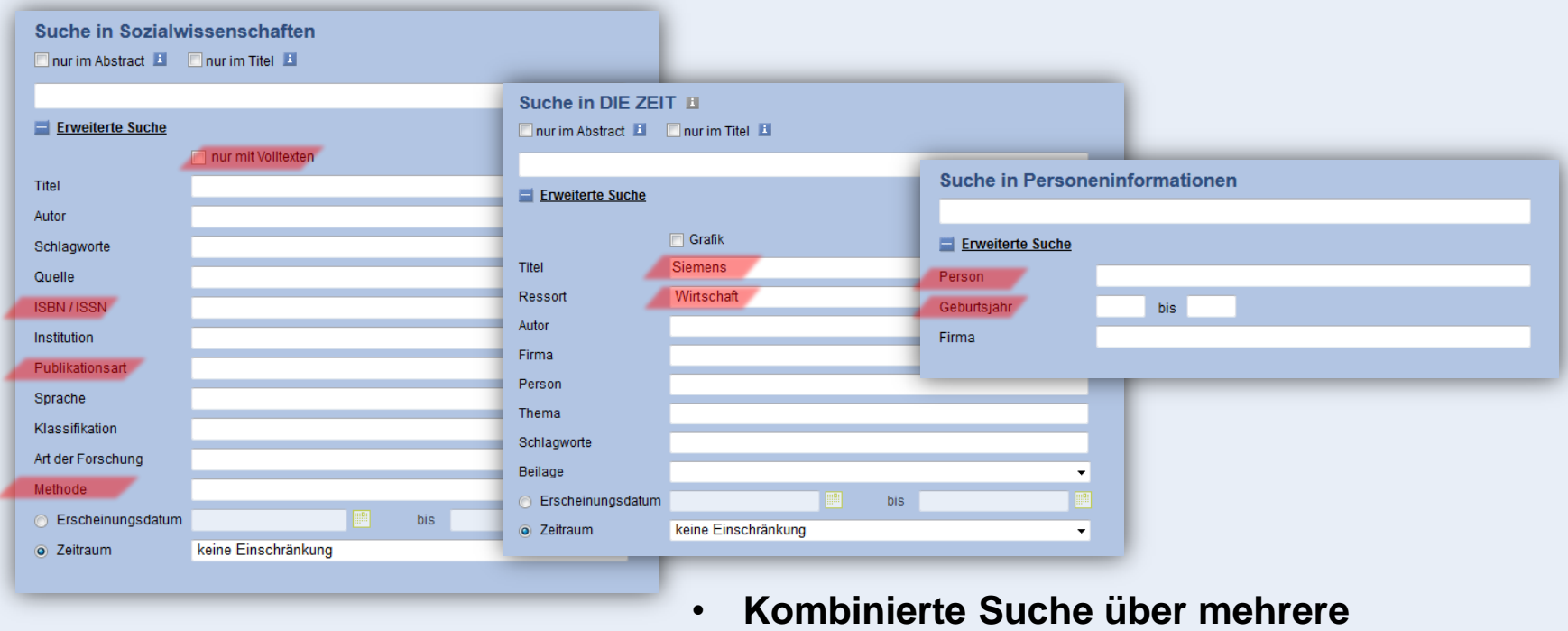

**Suchfelder, Verknüpfung mit "und"** 

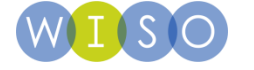

### **Expertensuche**

- **Via Link unterhalb der Erweiterten Suche**
- **Ermöglicht Suche in Text-Feldern, Feldern der automatischen Indexierung sowie in numerischen Feldern**
- **Suchfelder können damit beliebig kombiniert und einzelne Suchschritte verknüpft werden**

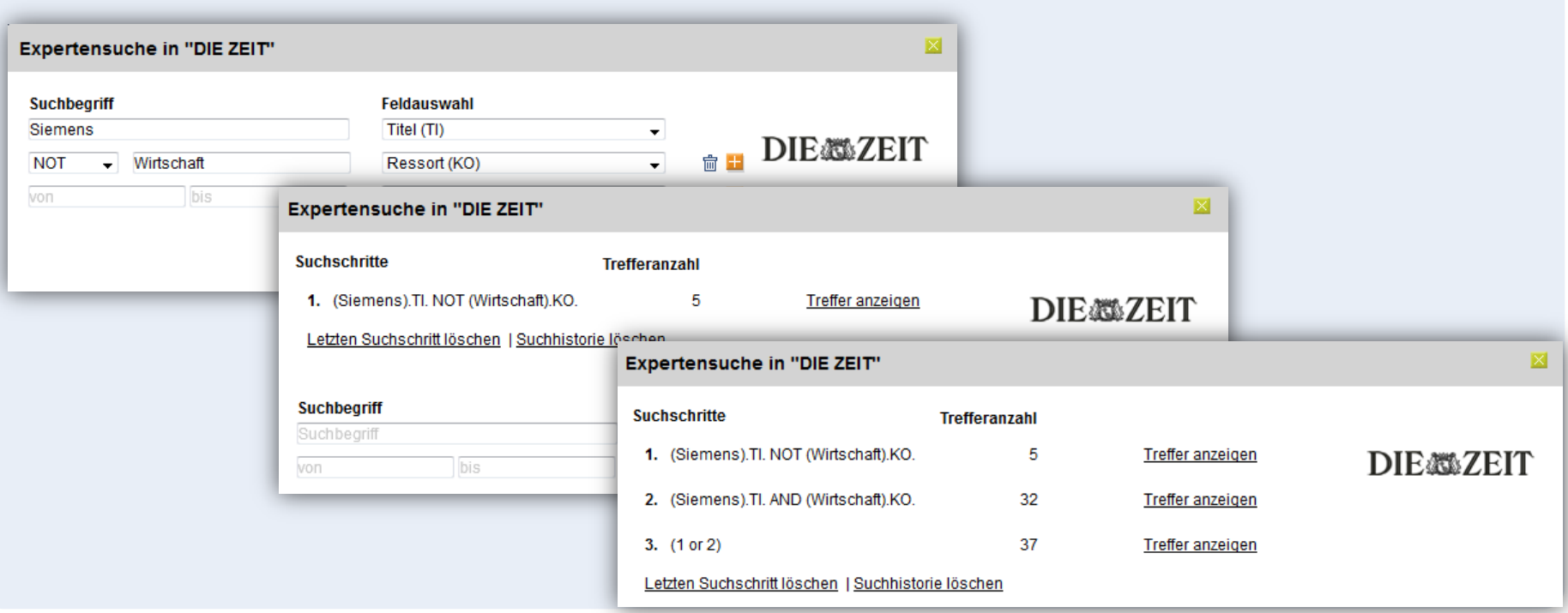

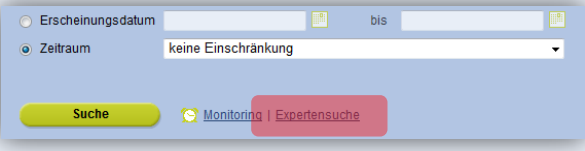

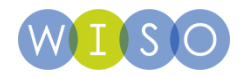

### **Inhalt**

### **1| Die Suche**

**Medienauswahl & Suchmasken**

**Operatoren**

**Thesaurus**

**2| Das Suchergebnis**

**3| Der individuelle wiso Account**

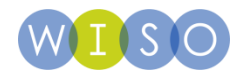

### **Boole'sche Operatoren für Ihre Suche**

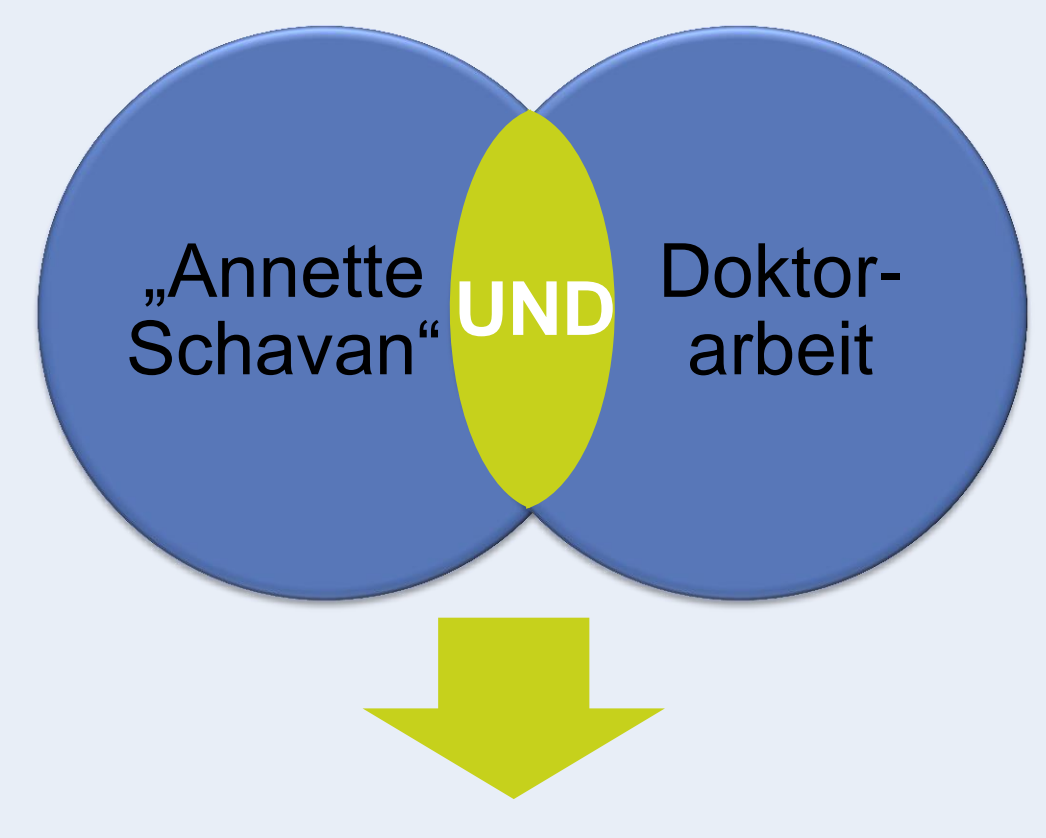

Erzielt nur Resultate, die "Annette Schavan" und Doktorarbeit gleichzeitig enthalten!

UND = AND = Leerschritt

GBI-Genios Deutsche Wirtschaftsdatenbank GmbH | München 2016 | 10

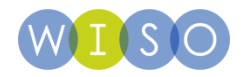

### **Boole'sche Operatoren für Ihre Suche**

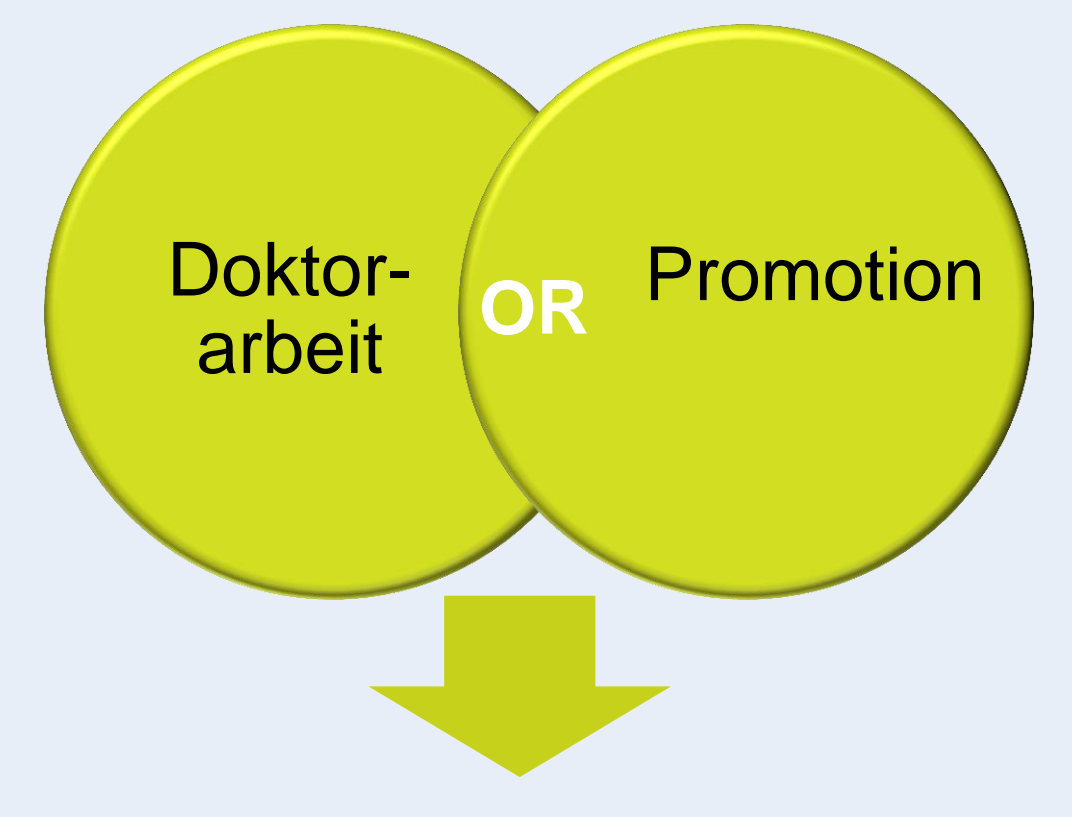

Ergibt alle Dokumente, die entweder Doktorarbeit oder Promotion oder beide Begriffe enthalten.

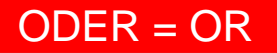

GBI-Genios Deutsche Wirtschaftsdatenbank GmbH | München 2016 | 11

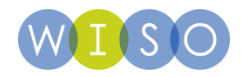

### **Boole'sche Operatoren für Ihre Suche**

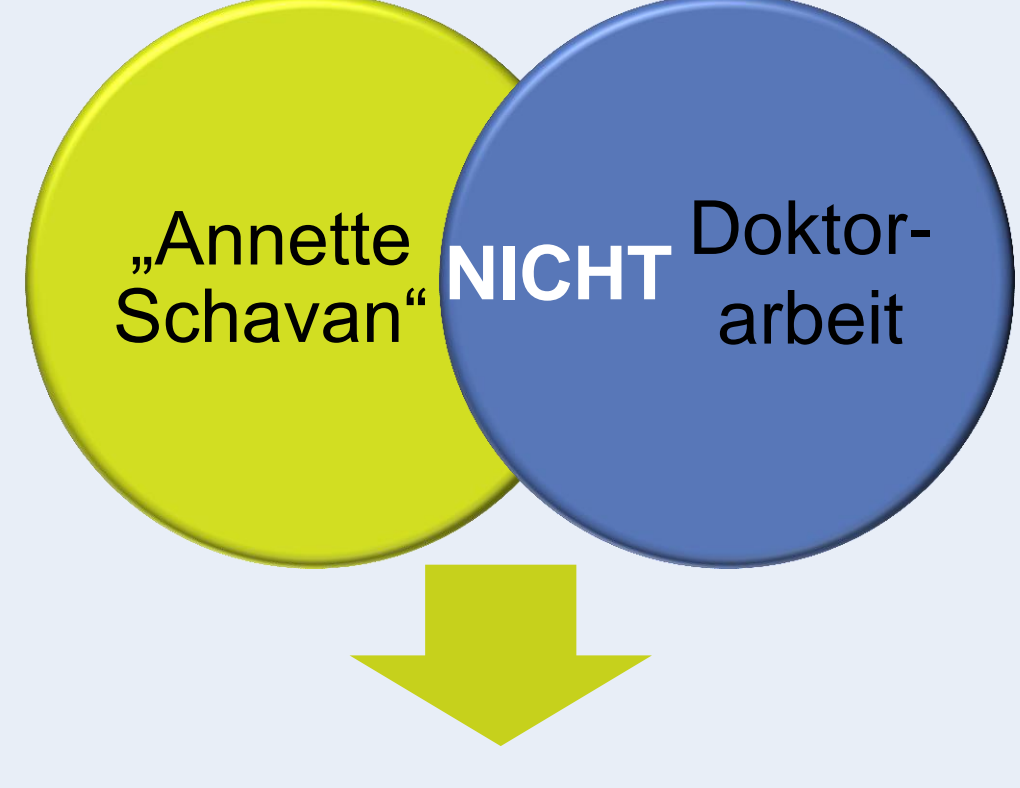

Es gilt: NOT steht vor AND und OR. AND und OR stehen auf der gleichen Hierarchieebene

### NICHT = NOT

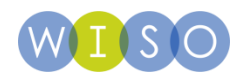

### **Trunkierung für Ihre Suche**

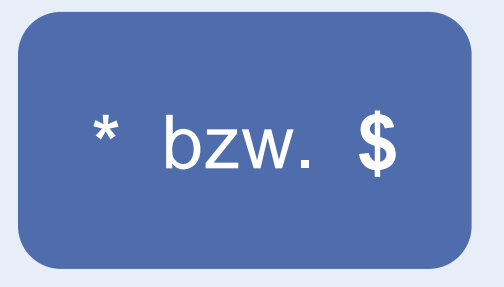

Ersetzt eine beliebige Anzahl von Zeichen. Geben Sie mindestens drei Zeichen des Suchwortes an.

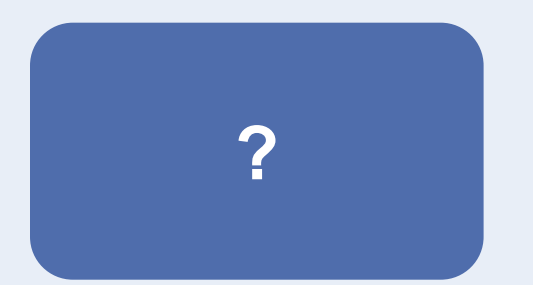

Es wird pro ? ein Buchstabe ersetzt. Es können beliebig viele ? eingesetzt werden.

- **\$energie bzw. \*energie** findet z.B. Sonnenenergie, Kernenergie etc.
- **Lawine\$ bzw. Lawine\*** findet Lawinenabgang, Lawinengefahr etc.
- Binnentrunkierung nur mit \$: **Ma\$er** findet Mauser, Mayer etc.

- **Organi?ation** findet Organisation und organization
- **Ma?er** findet Maier, Mayer usw.

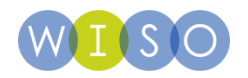

### **Weitere Operatoren für Ihre Suche**

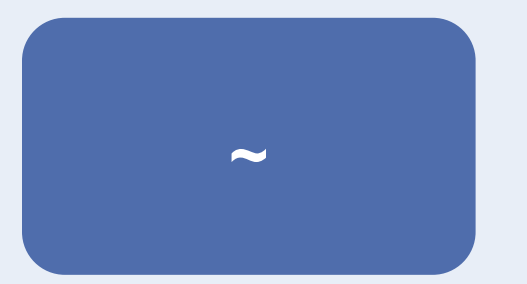

Suche mit Unschärfen nach ähnlich geschriebenen Worten.

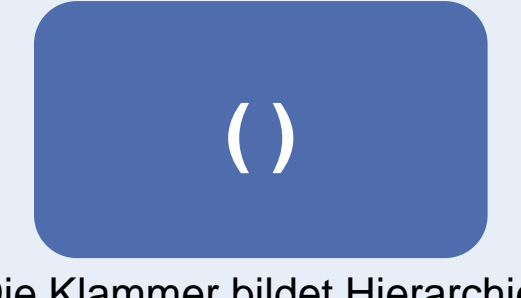

Die Klammer bildet Hierarchien innerhalb der Suchanfrage.

- **Varufaki~** findet Varoufakis
- **Sharkawi~** findet Sharqawi, Scharkawi oder Sharkawy

• **Rendite UND (Immobilienfond ODER Investmentfond)** 

Gesucht werden zunächst jene Dokumente, in denen einer der Begriffe "Immobilienfond" oder "Investmentfond" vorkommt. In dieser Menge sollen dann diejenigen Dokumente gefunden werden, die gleichzeitig das Wort "Rendite" enthalten.

### Mehr dazu: "Hilfe" in der Servicenavigation  $\rightarrow$  "Verknüpfung von Suchworten"

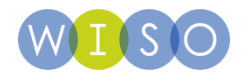

### **Inhalt**

### **1| Die Suche**

**Medienauswahl & Suchmasken**

**Operatoren**

**Thesaurus**

**2| Das Suchergebnis**

**3| Der individuelle wiso Account**

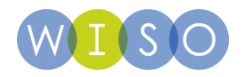

### **Thesaurus**

- **Definition:** 
	- Vokabular eines Fachgebietes, dessen Begriffe in Beziehung zueinander stehen.

### • **Aufbau:**

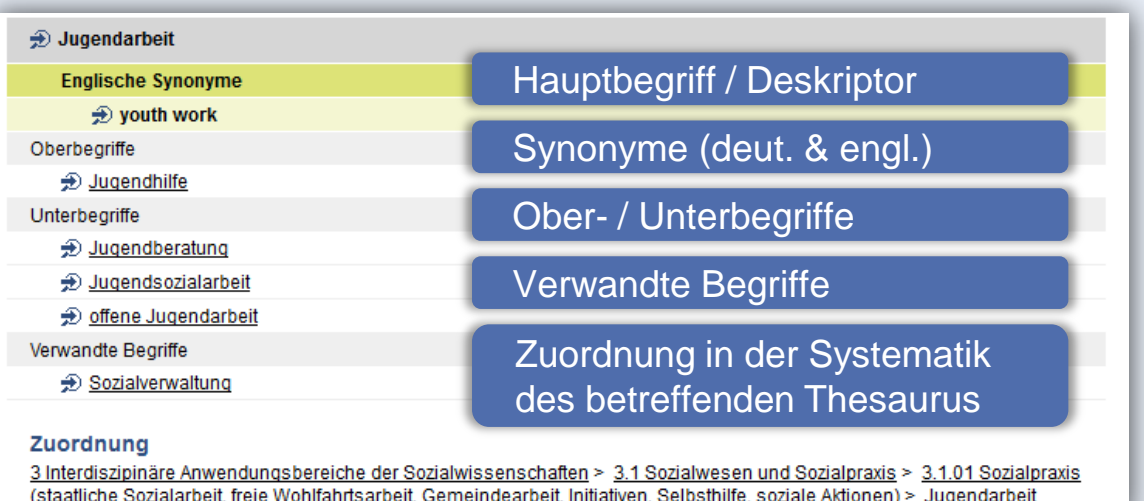

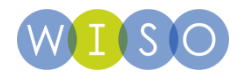

### **Thesaurus**

### • **Einsatz:**

- Finden relevanter Begriffe für die Suche
- Aufzeigen verwandter und im Zusammenhang stehender Begriffe
- Recherche in den Literaturnachweis-Datenbanken

### • **Hinweis:**

• In den verschiedenen Thesauri werden Sachverhalte manchmal unterschiedlich bezeichnet, daher sollte der Thesaurus des jeweiligen Fachgebietes verwendet werden.

### **Beispiel "Kinderarmut"**

TheSoz & STW: "Armut" und "Kind"

The Psychologie: "Armut" und "Entwicklung in der Kindheit"

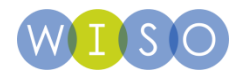

### **Thesaurus**

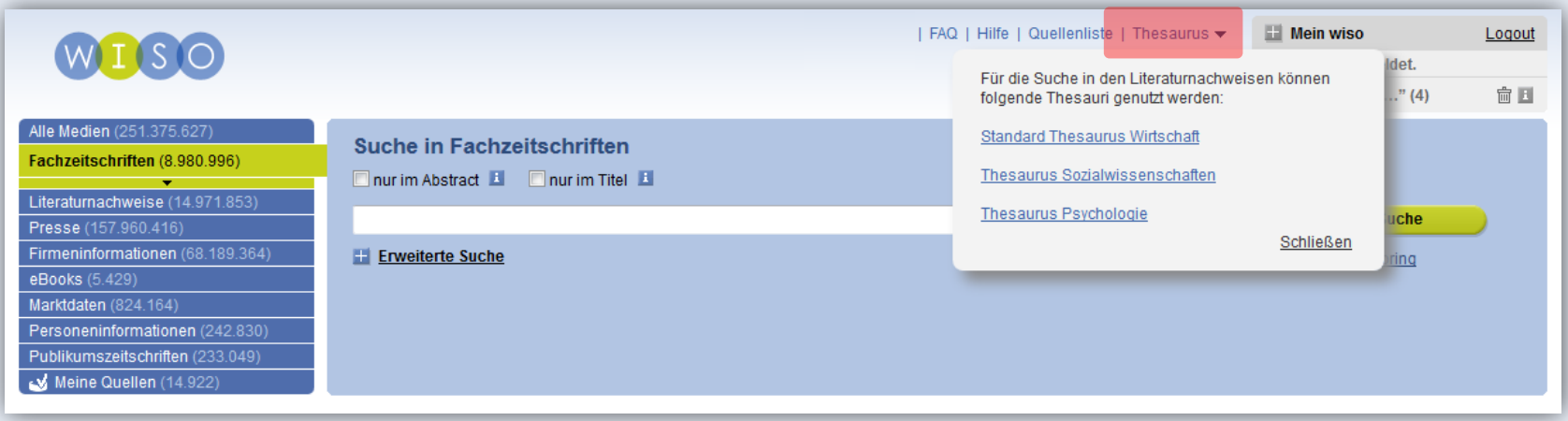

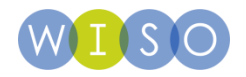

# **Beispiel "Thesaurus Sozialwissenschaften"**

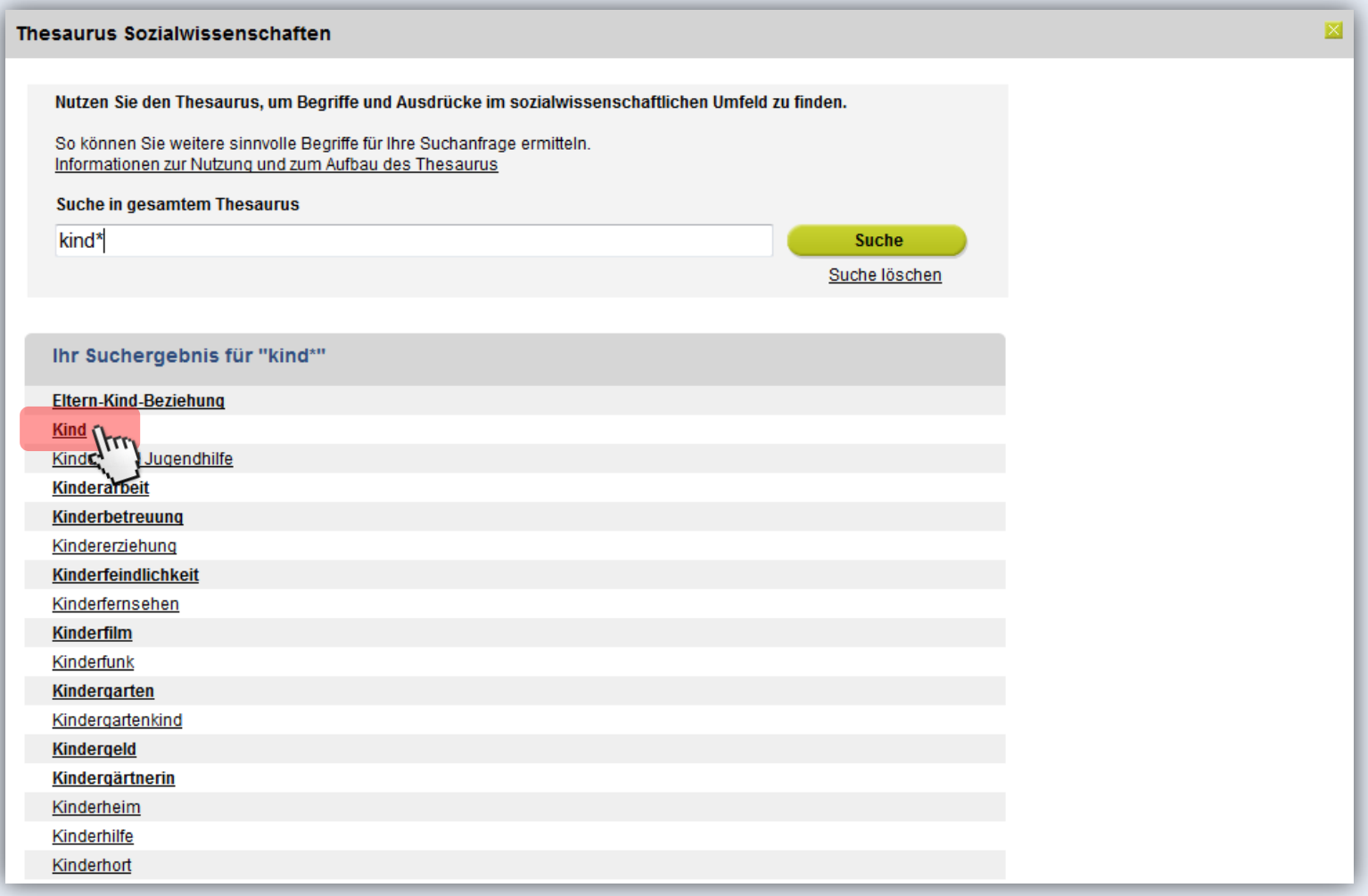

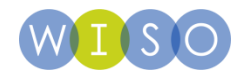

# **Beispiel "Thesaurus Sozialwissenschaften"**

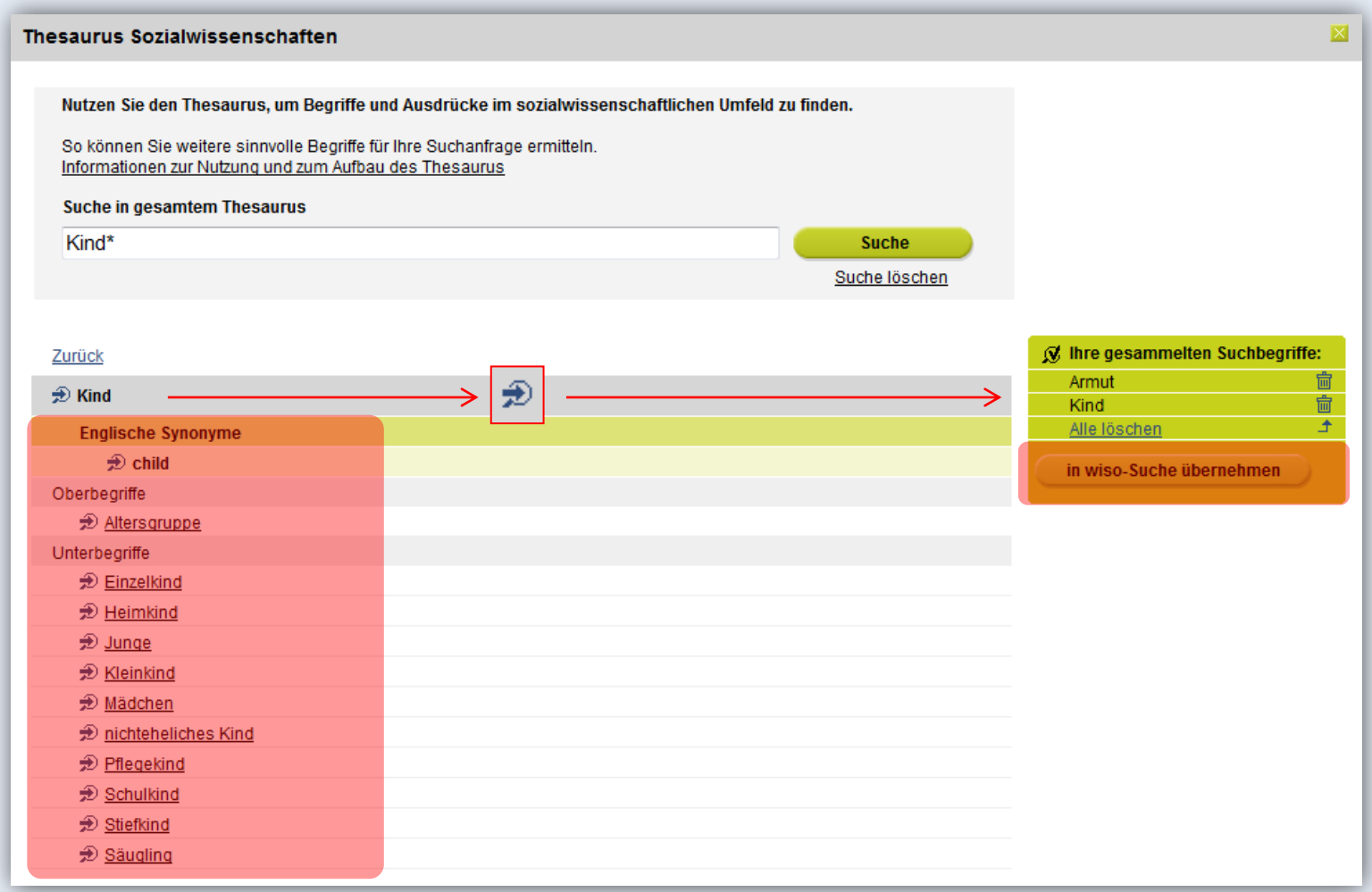

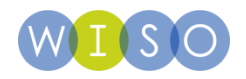

# **Übernahme der Begriffe**

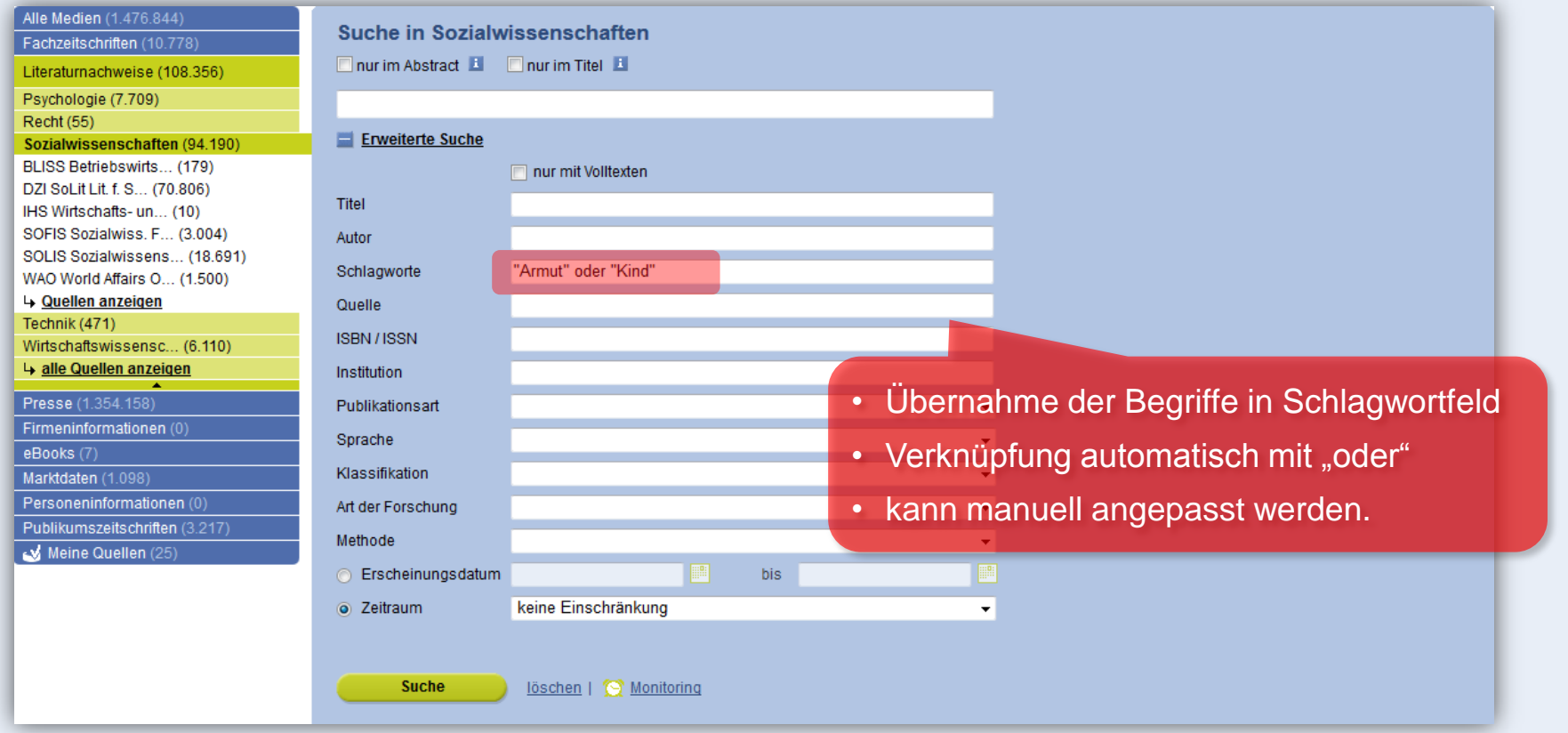

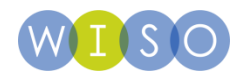

# **Suggest im Schlagwortfeld**

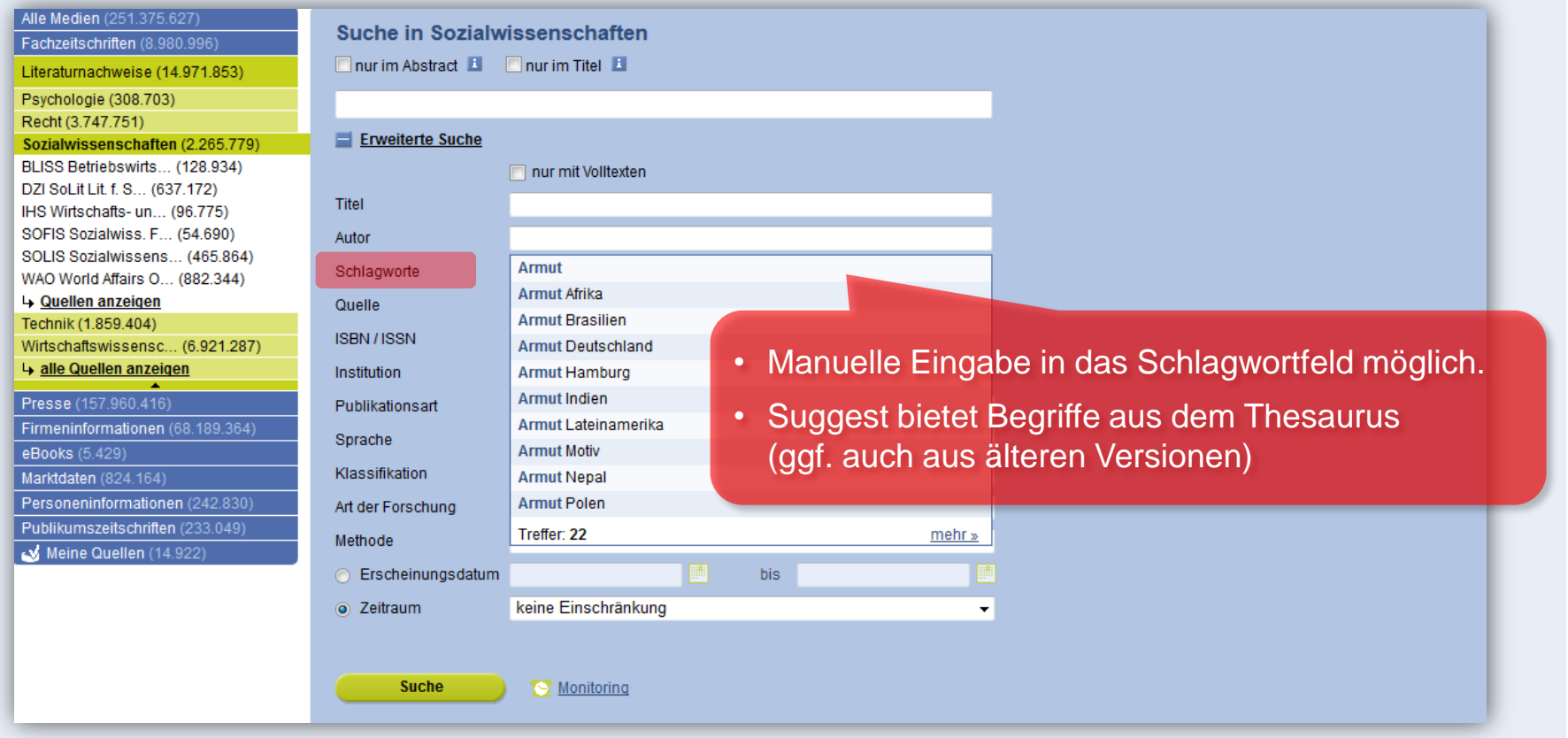

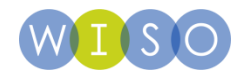

### **Inhalt**

**1| Die Suche**

**2| Das Suchergebnis**

**Trefferliste & Filterfunktion**

**Dokumentansicht**

**Literaturlisten**

**3| Der individuelle wiso Account**

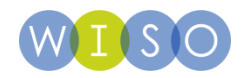

### **Ergebnisliste und Filterfunktion**

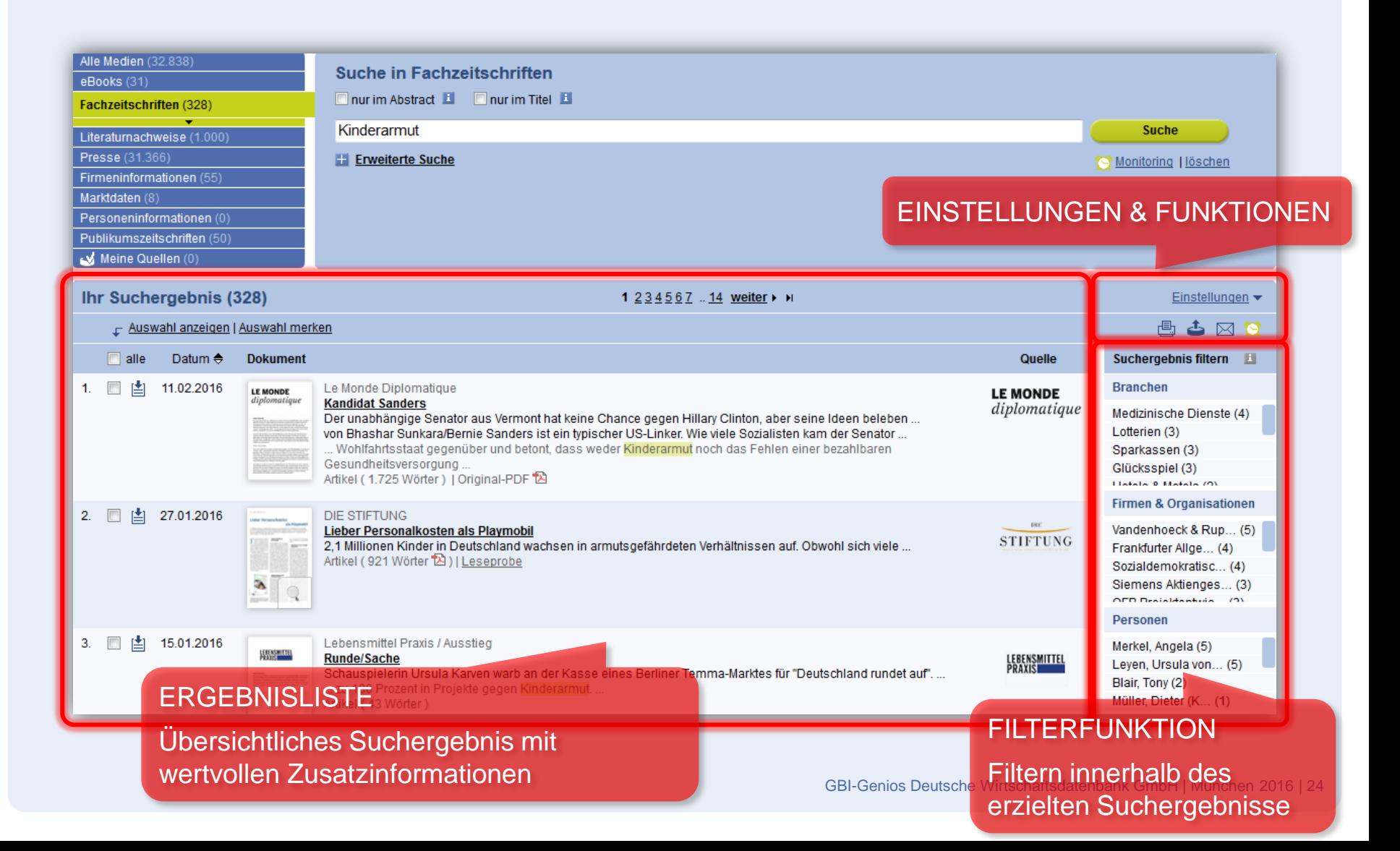

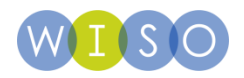

### **Trefferrelevanz erhöhen**

- **Filterfunktion**
	- Automatische Indexierung der Presse und Fachpresse seit 2005
- **Einsatz von Operatoren**
	- WITH = Begriffe stehen im selben Satz
- **Verwenden der Erweiterte Suche**
	- Suche im Titel
	- Suche im Schlagwortfeld (Schlagworte idR vom Herausgeber/Verlag)

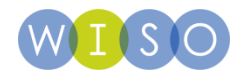

### **Inhalt**

**1| Die Suche**

**2| Das Suchergebnis**

**Trefferliste & Filterfunktion**

**Dokumentansicht**

**Literaturlisten**

**3| Der individuelle wiso Account**

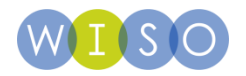

### **Dokumente anzeigen – Volltext**

### **Textversion**

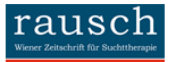

Verfügbare Zusatzdokumente:

A+ 画日古自冈4)

Original PDF (160 kB) 2

Rausch - Wiener Zeitschrift für Suchttherapie, Heft 1, 2015, S. 50-53

#### Psychosoziale Behandlung als Netzwerkaufgabe in der Qualifizierten Akutbehandlung Drogenabhängiger

#### Kurzfassung

Die psychosoziale Betreuung (PSB) suchtkranker Menschen während einer stationären Entzugsbehandlung stellt neben der medikamentösen Behandlung und der pflegerischen Betreuung die dritte Säule der Maßnahmen dar, welche es erleichtern sollen, einen Entzug konstruktiv und entwicklungsorientiert durchlaufen zu können. Im vorliegenden Artikel werden die Tätigkeiten, die Probleme und die Vorteile einer intensiven PSB während stationärer Behandlung dargestellt, sowie insbesondere ihre Netzwerkfunktion im Fallmanagement betrachtet. 1Ausgangslage

Im folgenden Beitrag wird die psychosoziale Betreuung drogenabhängiger Menschen während einer qualifizierten Akutbehandlung dargestellt, wie sie in der Psychosomatischen Klinik Bergisch-Gladbach praktiziert wird. Die Klinik befindet sich in Bergisch-Gladbach, an der Stadtgrenze zu Köln und ist in die regionale Pflichtversorgung des Rheinisch-Bergischen Kreises sowie der Stadt Köln eingebunden. Die Qualifizierte Akutbehandlung findet in einer Abteilung, bestehend aus drei Stationen mit je 14 Behandlungsplätzen statt und ist eingebettet in das Angebot einer Institutsambulanz, einer Abteilung zur medizinischen Rehabilitation Drogen mit adaptiver Phase, einer Abteilung zur medizinischen Rehabilitation Alkohol/ Medikamente, einem Soziotherapeutischen Wohnheim für chronisch Suchtkranke mit psychiatrischer Komorbidität, einem aufsuchenden ambulant betreuten Wohnen incl. einer "Clean WG" und einem Beratungsangebot im Auftrag des Jobcenters Köln, welches in einem Trägerbündnis erbracht wird. Die Entzugsbehandlung, im Folgenden Akutbehandlung genannt, ist im Sinne einer Intensivbehandlung zu verstehen. Hierbei ist wesentlicher Bestandteil, dass, konzeptionell verankert, ein niedrigschwelliger Zugang zu dieser Behandlung gewährleistet werden soll. Jede der drei Akutstationen hält einen Stationssozialdienst vor, welcher ganztägig die Station betreut.

2Qualifizierte Akutbehandlung und Sozialdienst

Im Rahmen einer Behandlung beginnt die psychosoziale Behandlung der Patienten bereits vor der stationären Aufnahme, da es aufgrund von Kapazitätsdifferenzen in Bezug auf die Nachfrage leider immer wieder zu Wartezeiten kommt

Insbesondere hier ist es notwendig, durch regelmäßigen telefonischen Kontakt die Motivation zu festigen und durch Netzwerkarbeit Schaden minimierend tätig zu werden.

#### Inhaltsverzeichnis<sup>1</sup> rausch - Wiener Zeitschrift für Suchttherapie Heft 1/2015

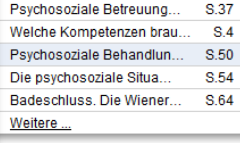

Weiterführende Informationen

#### **Neue Suche & Ergebnisliste**

Medizinische Dienste Krankheit **Bundesrepublik Deutschland** Krankenhäuser

### ePaper

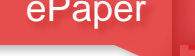

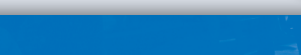

Ganzseiten-PDF

#### **Psychosoziale Behandlung als** Netzwerkaufgabe in der Qualifizierten Akutbehandlung Drogenabhängiger

#### **Andreas Pin**

Psychosomatische Klinik Bergisch-Gladbach

#### Kurzfassung

Die nsychosoziale Betreuung (PSB) suchtkranker Menschen während einer stationären Entzugsbehand-Die psychosoziale betreuung (von) sochwarancer wentschrief waren to te and a fertier and the stell the Stale de<br>Jung stellt neben der medikanentisen Behandlung und der pflegerischen Betreuung die dritte Stale der<br>Maßnahmen durchlaufen zu können. Im vorliegenden Artikel werden die Tätigkeiten, die Probleme und die Vorteile einer intensiven PSB während stationärer Behandlung dargestellt, sowie insbesondere ihre Netzwerk funktion im Fallmangeement hetrachtet

#### Schlüsselwörter

Schlussenworter<br>Sozialdienst<br>Qualifizierte Akutbehandlung Drogen Quantizierte Akutoenan<br>Motivationsbehandlung **Ham Reduction** prop

#### 1 Ausgangslage

HALT 20/

**American Part** 

**No. 1979** 

**Wirtschafts** 

**Woche** 

Letzte **Runde**  Im folgenden Beitrag wird die psychosoziale Betreuung drogenabhängiger Menschen and einer qualifizierten Akutbehand-<br>largestellt, wie sie in der Psychosoma-Klinik Benzisch-Gladbach praktiziert Die Klinik befindet sich in Bergischach, an der Stadtgrenze zu Köln und regionale Pflichtversorgung des sch-Bergischen Kreises sowie der 2 n eingebunden. Die Qualifizierte<br>ndlung findet in einer Abteilung, d aus drei Stationen mit je 14 Begsplätzen statt und ist eingebettet in

bot einer Institutsambulanz, einer

aptiver Phase, einer Abteilung

nischen Rehabilitation

tion Alkohol

rapeutischen

inem aufsu-

**ratungsar** 

racht wird. nden Akut-

behandlung genannt, ist im Sinne einer Intensivbehandlung zu verstehen. Hierbei ist wesentlicher Bestandteil, dass, konzeptionell verankert, ein niedrigschwelliger Zugang zu dieser Behandlung gewährleistet<br>werden soll. Jede der drei Akutstationen hält einen Stationssozialdienst vor, welcher ganztägig die Station betreut.

#### Qualifizierte Akutbehandlung und Sozialdienst

Im Rahmen einer Behandlung beginnt die psychosoziale Behandlung der Patienten be reits vor der stationären Aufnahme, da es aufgrund von Kapazitätsdifferenzen in Bezug auf die Nachfrage leider immer wieder zu Wartezeiten kommt

Insbesondere hier ist es notwendig, durch re htkranke mit gelmäßigen telefonischen Kontakt die Moti vation zu festigen und durch Netzwerkarbeit ohnen incl. Schaden minimierend tätig zu werden. Beispiel: Evtl. Vermittlung einer Substitutis Köln, welonsbehandlung zur Überbrückung der War-

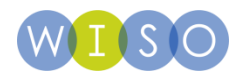

### **Dokumente anzeigen – Referenz**

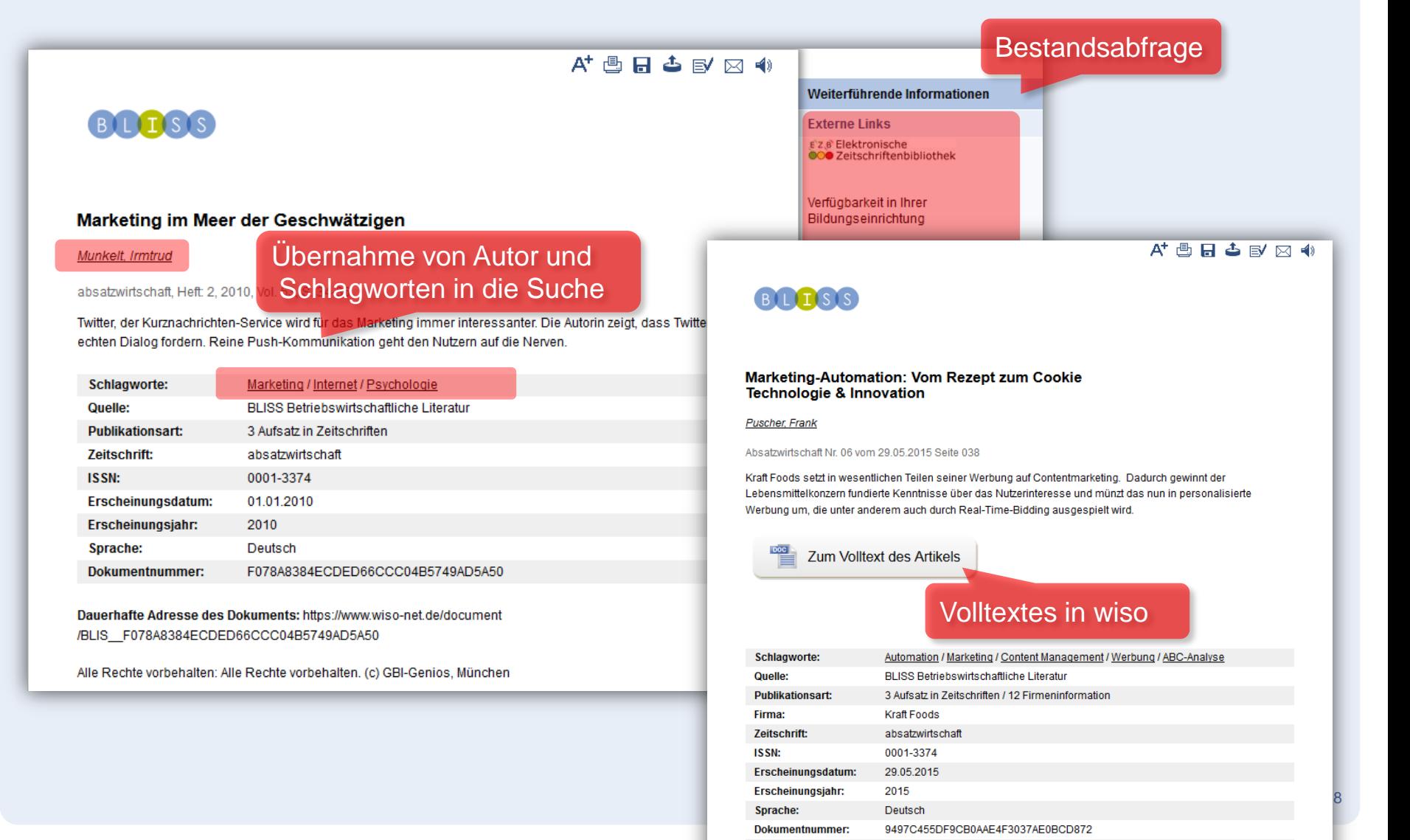

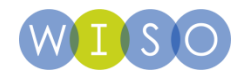

### **Inhalt**

**1| Die Suche**

**2| Das Suchergebnis**

**Trefferliste & Filterfunktion**

**Dokumentansicht**

**Literaturlisten**

**3| Der individuelle wiso Account**

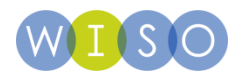

### **Literaturlisten**

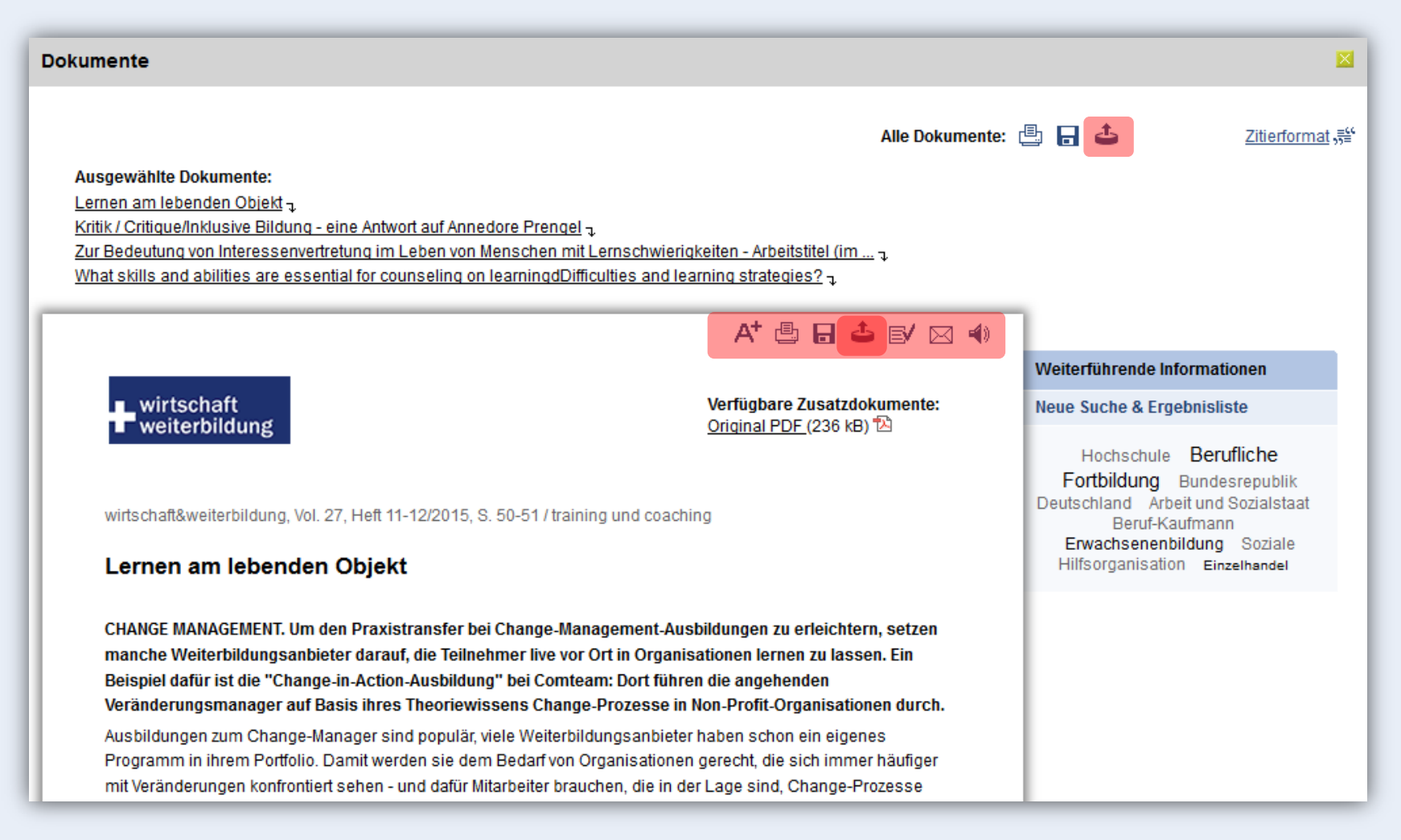

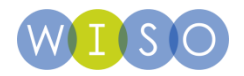

### **Citavi / EndNote**

**Citavi und EndNote setzen ein entsprechendes Programm auf dem betreffenden Computer voraus.**

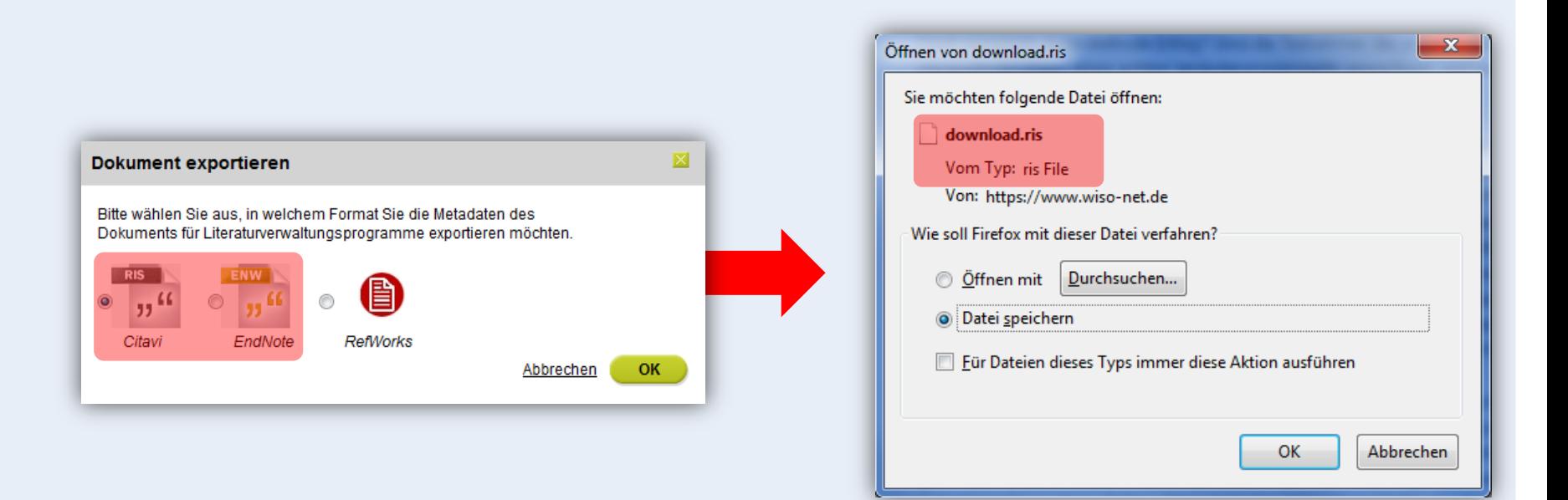

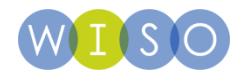

### **RefWorks**

**RefWorks ist eine webbasiertes Literaturverwaltungsprogramm. Der Dateiexport führt automatisch auf die Anmeldeseite.** 

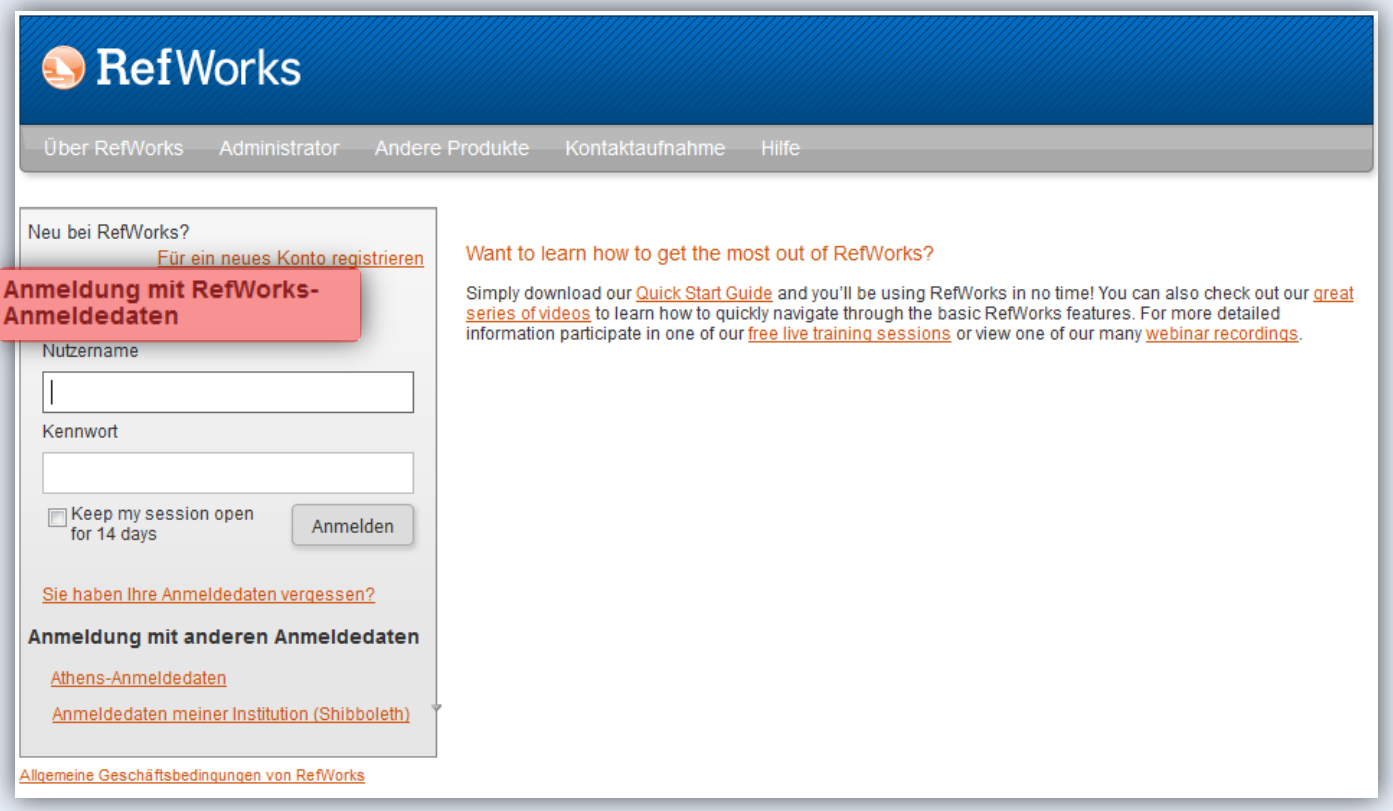

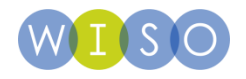

### **RefWorks**

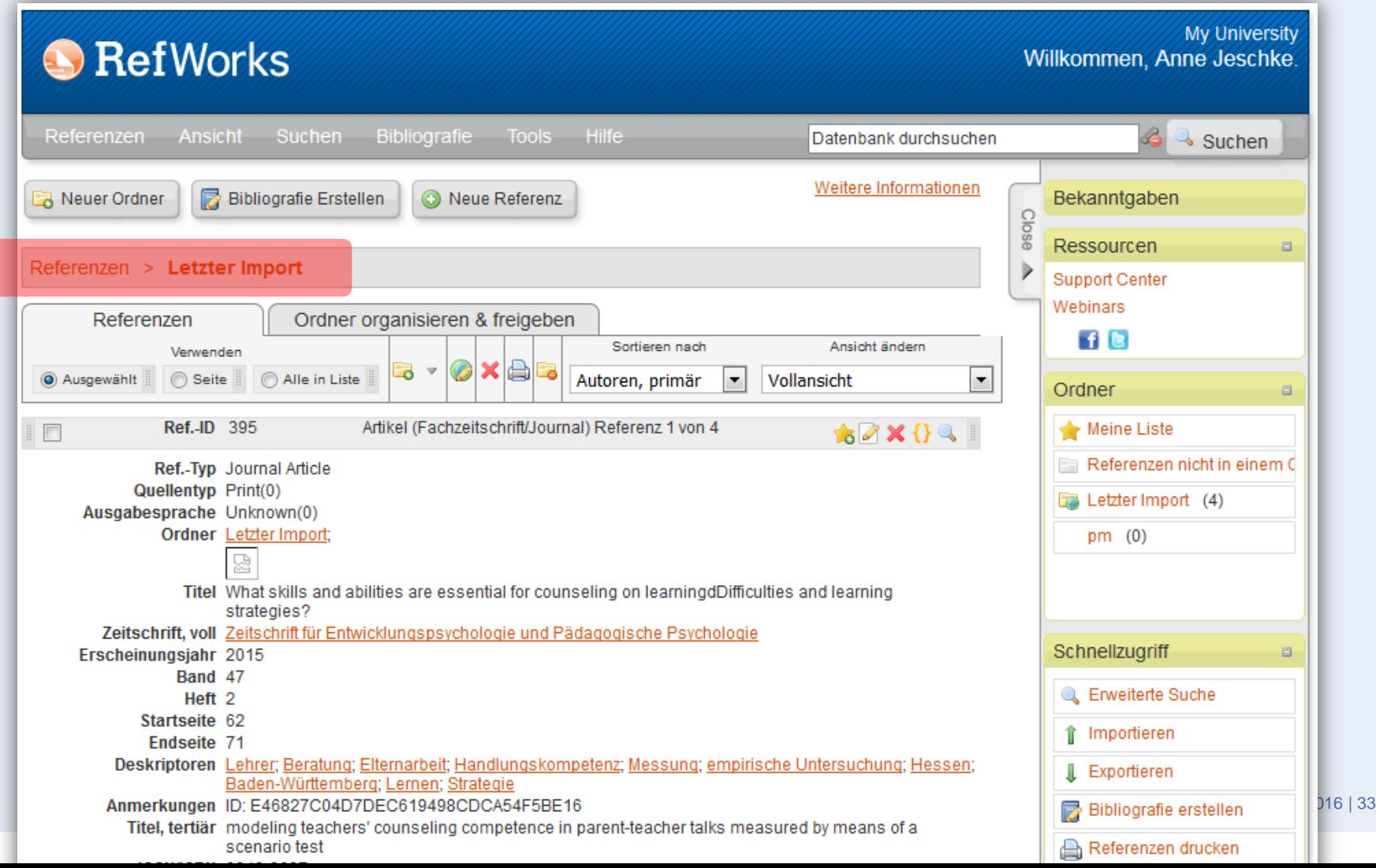

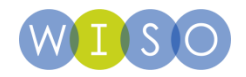

### **Inhalt**

**1| Die Suche**

**2| Das Suchergebnis**

**3| Der individuelle wiso Account**

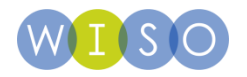

### **Mein wiso**

- Jeder Nutzer kann sich einen eigenen "Mein wiso"-Account einrichten.
- **Es ist lediglich eine Anmeldung mit E-Mail und Passwort erforderlich.**

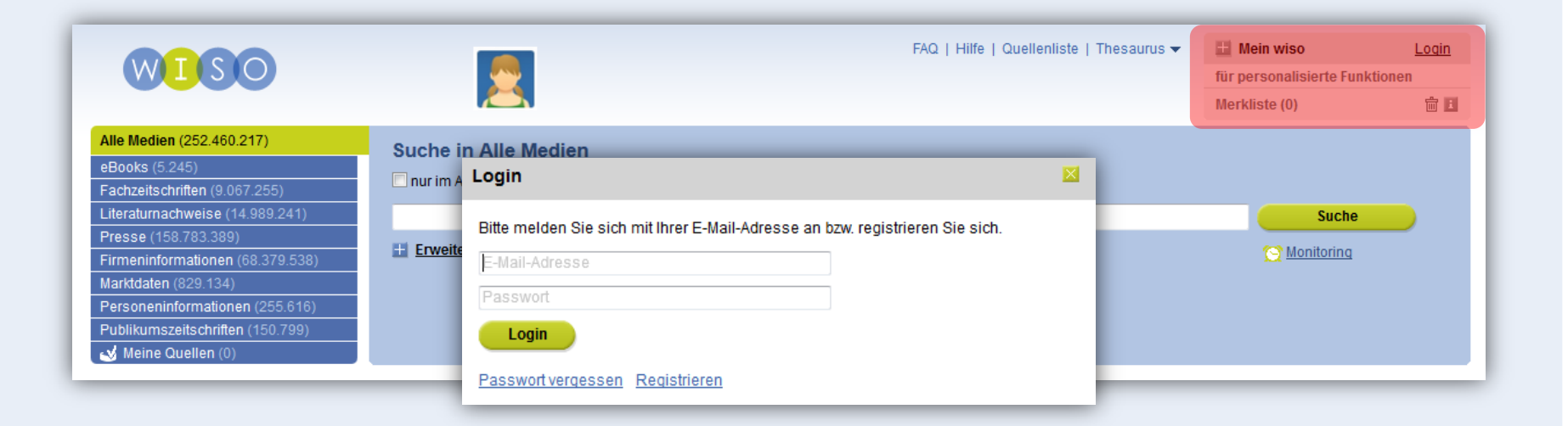

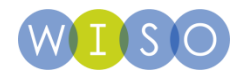

### **Zugangsdaten für "Mein wiso"**

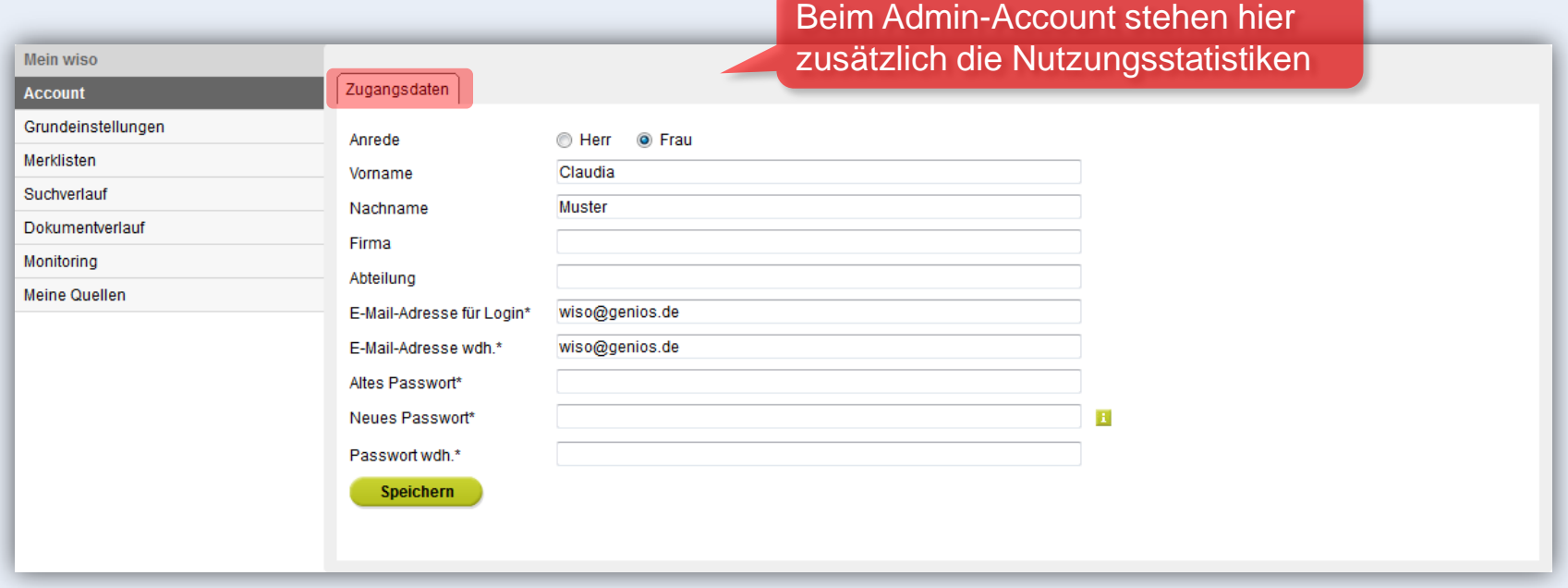

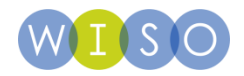

# **Schnelleinstieg konfigurieren**

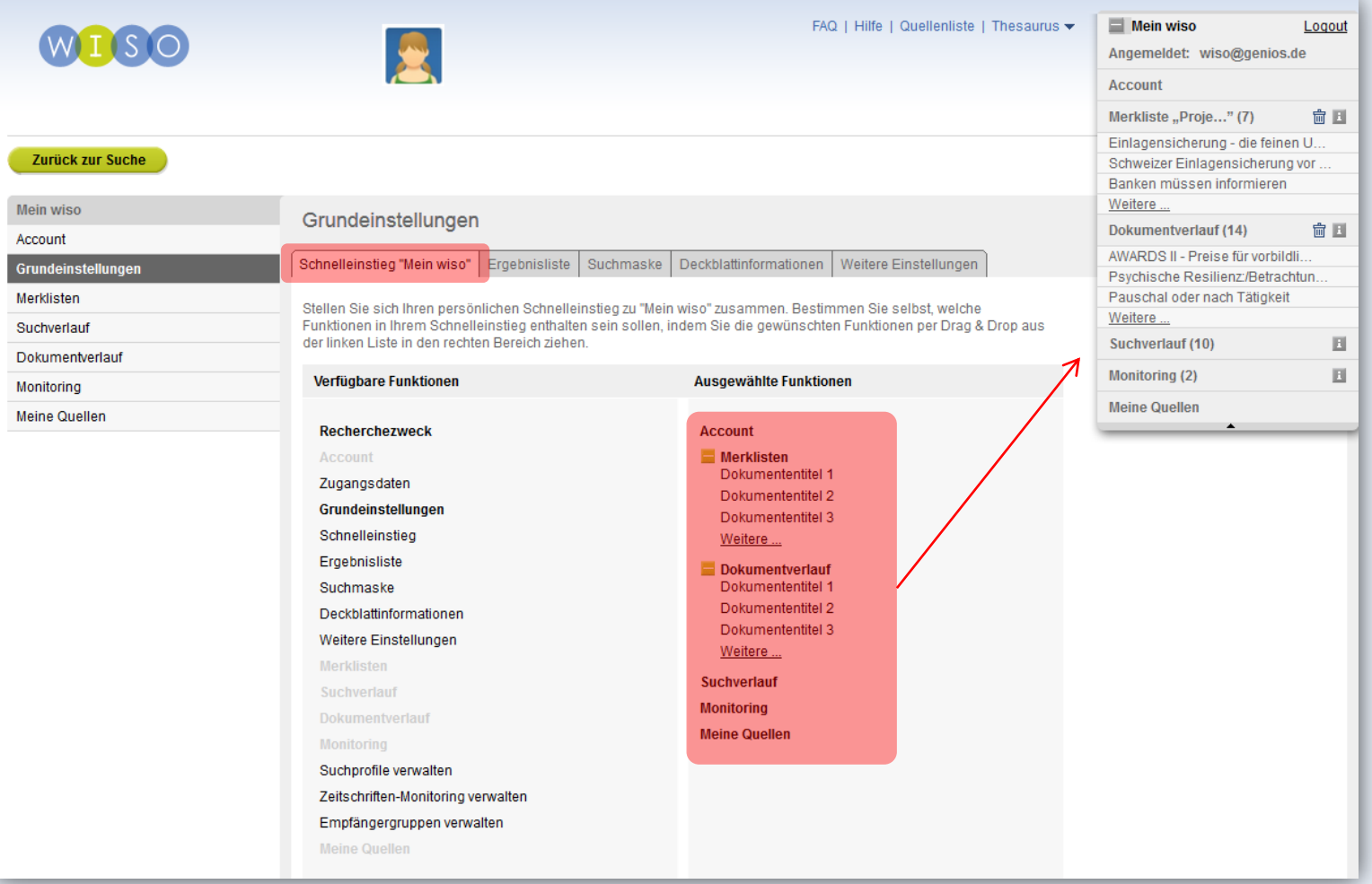

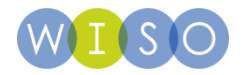

# **Ergebnisliste**

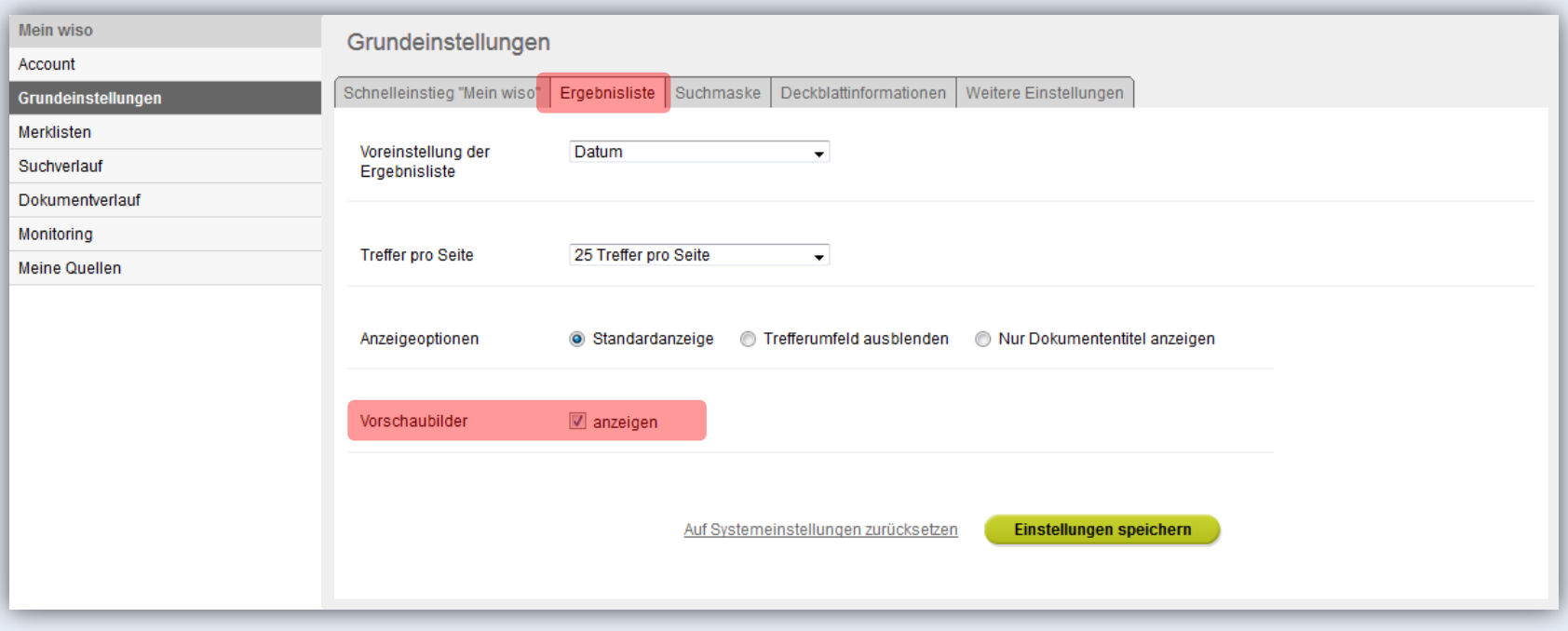

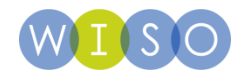

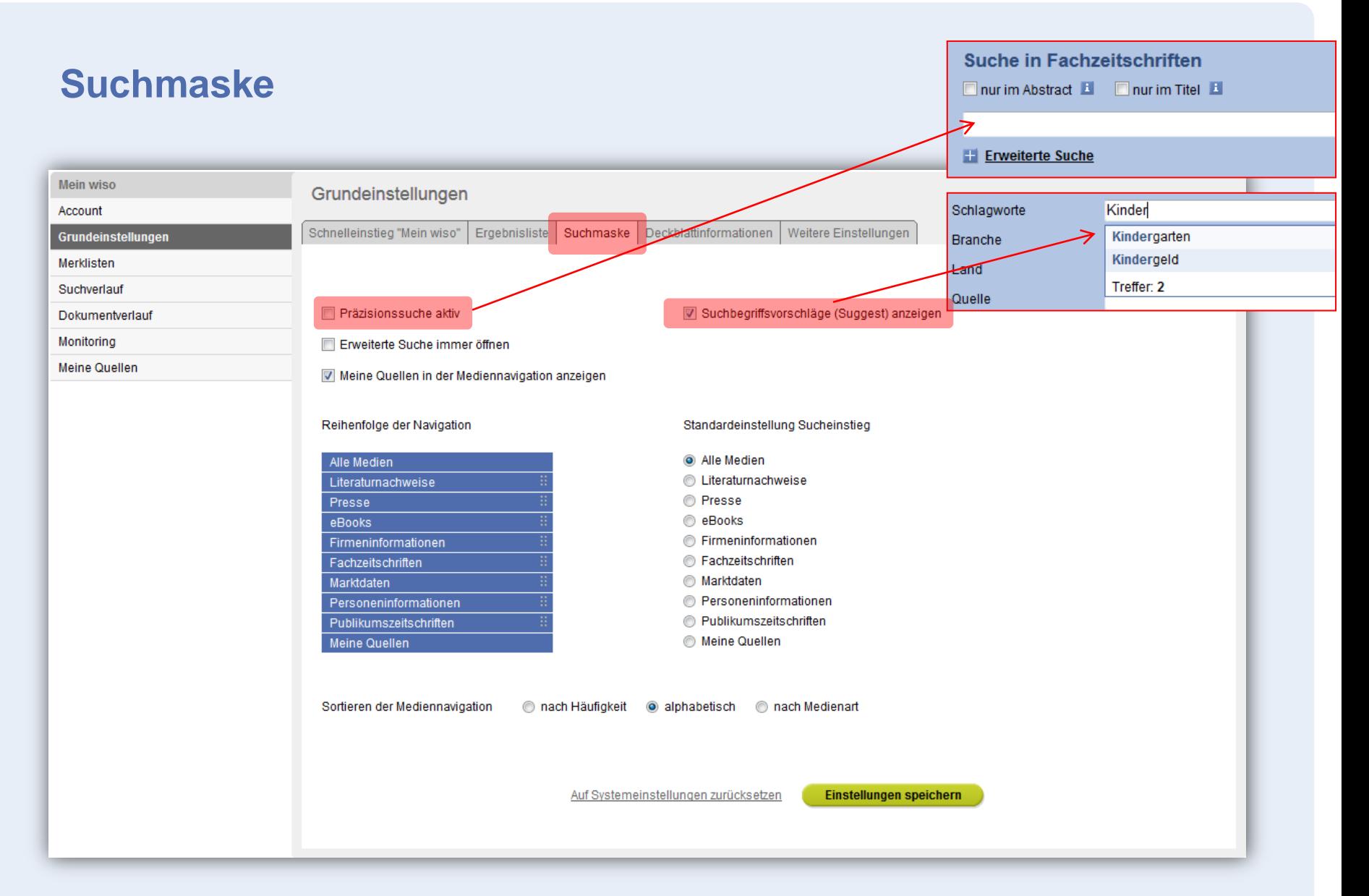

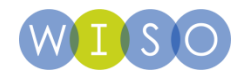

### **Deckblätter erstellen**

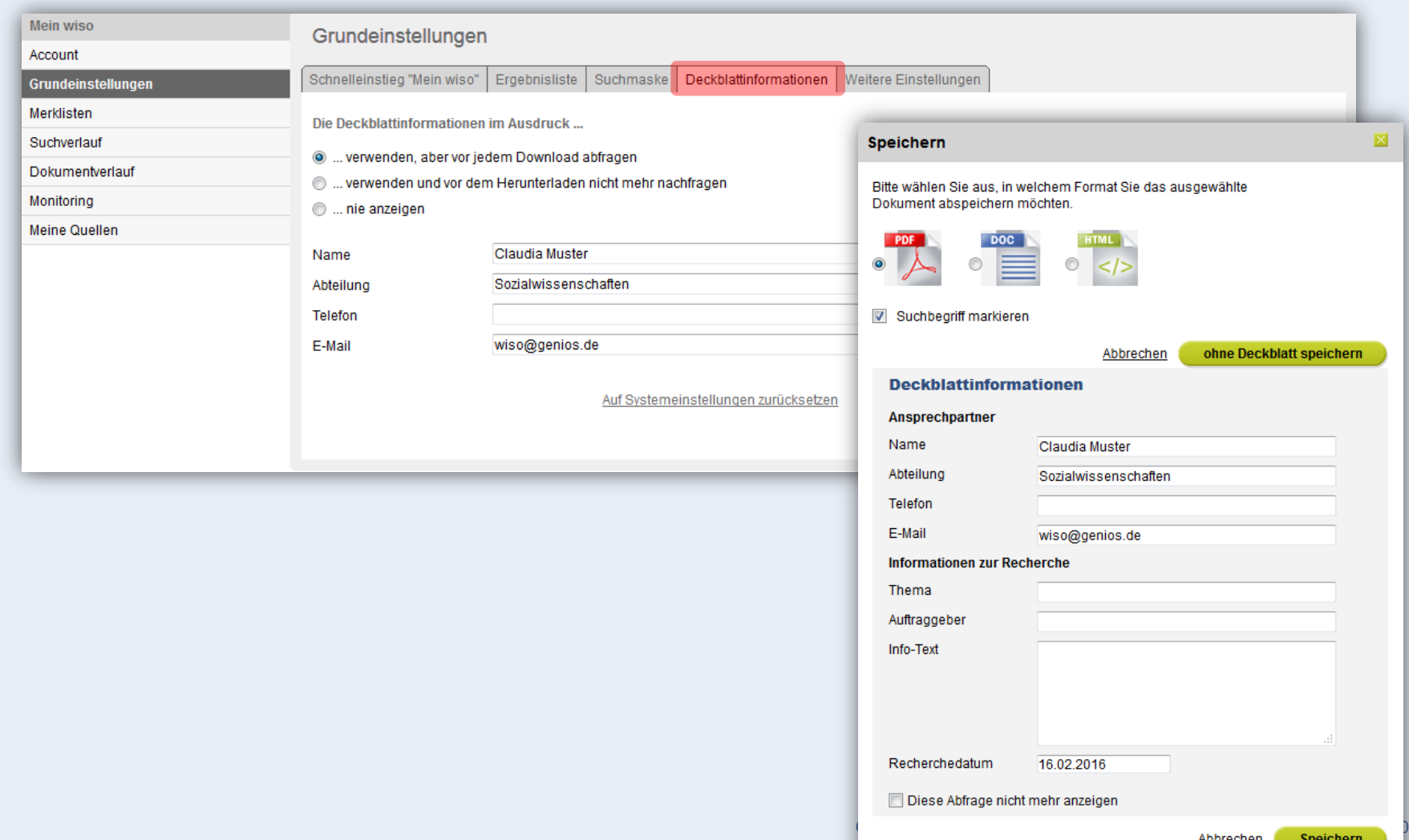

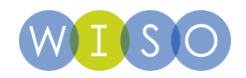

### **Grundeinstellungen**

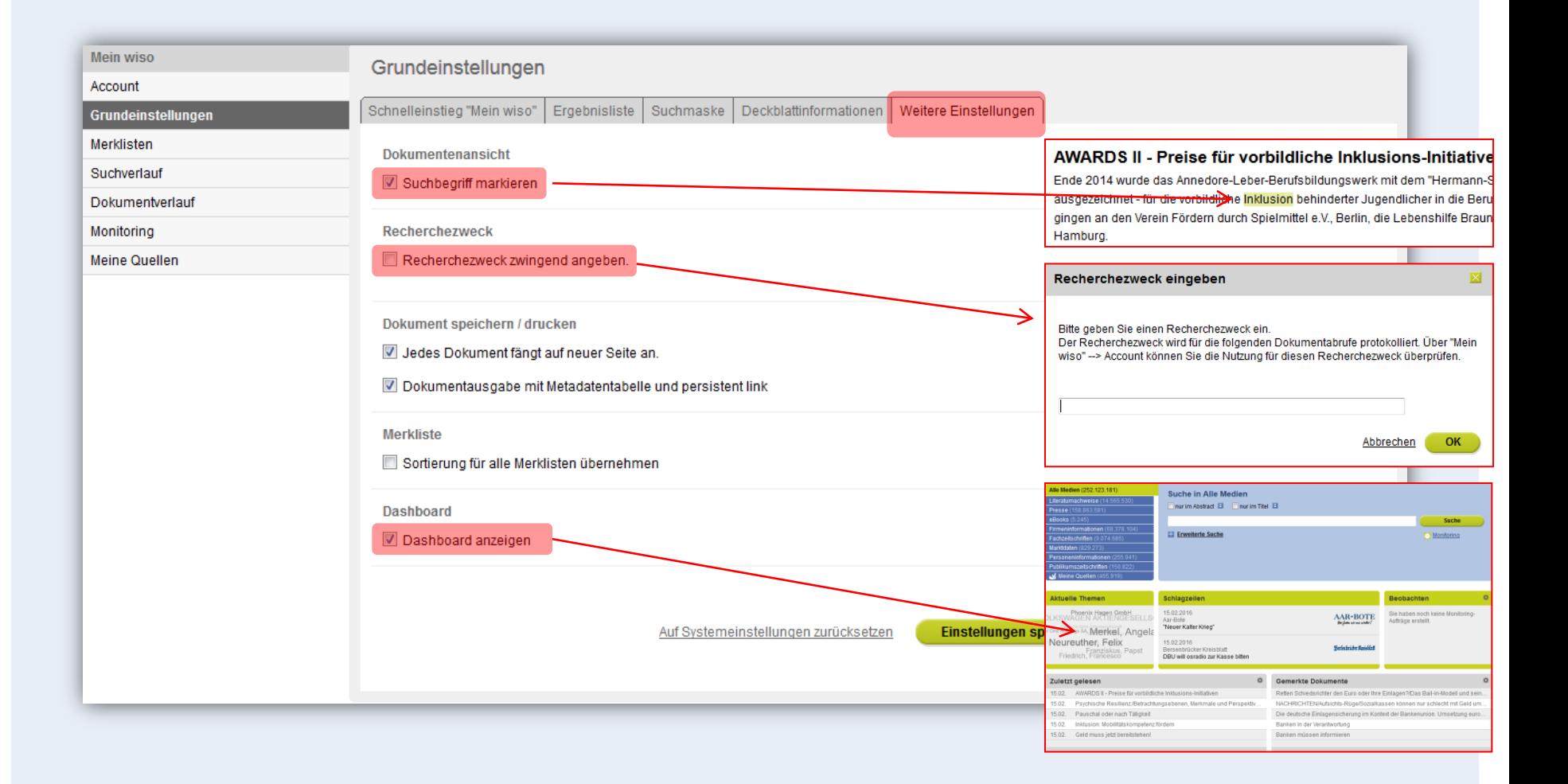

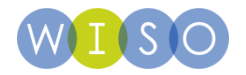

### **Dashboard**

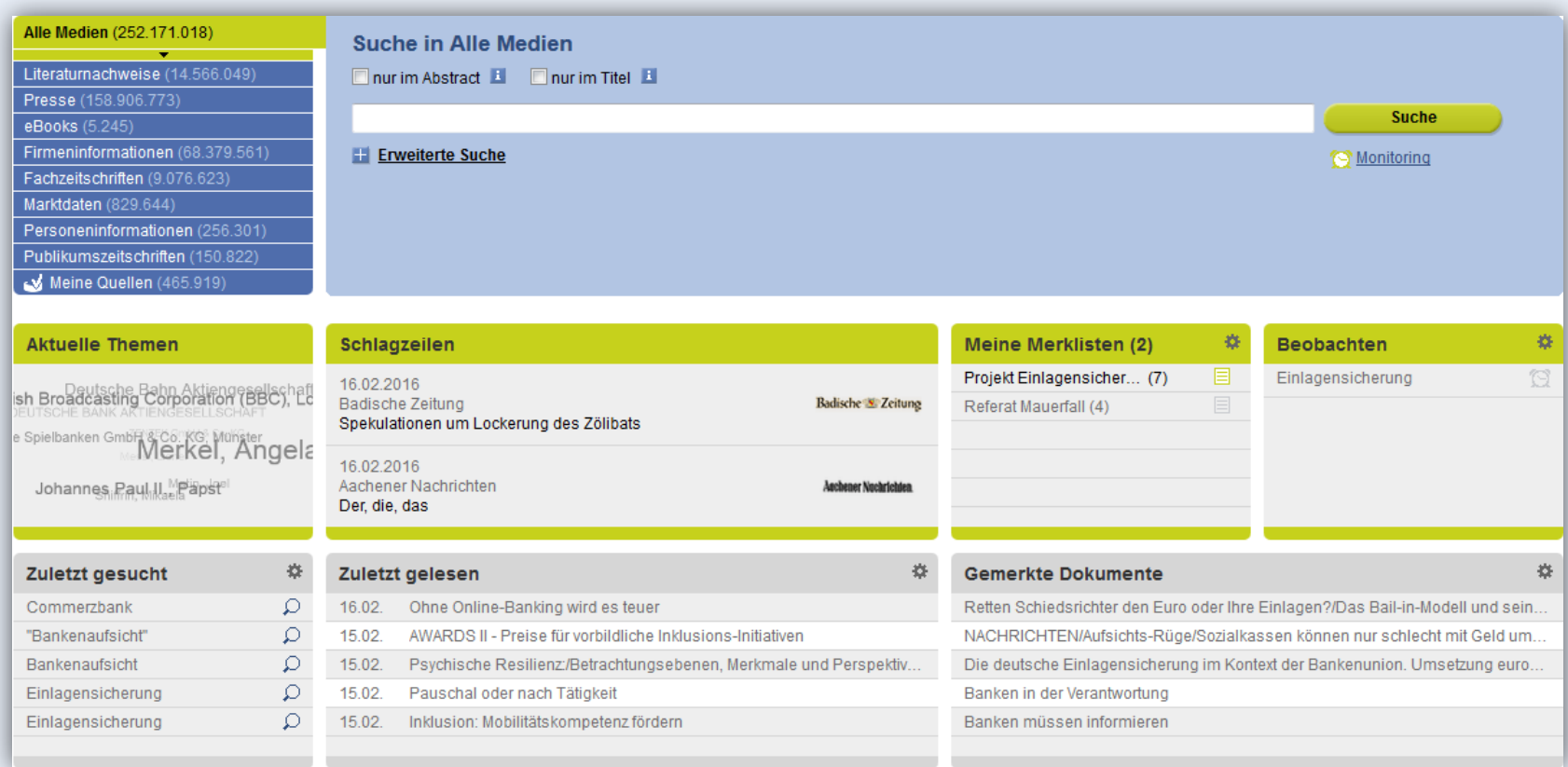

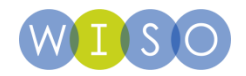

### **Merklisten einsetzen**

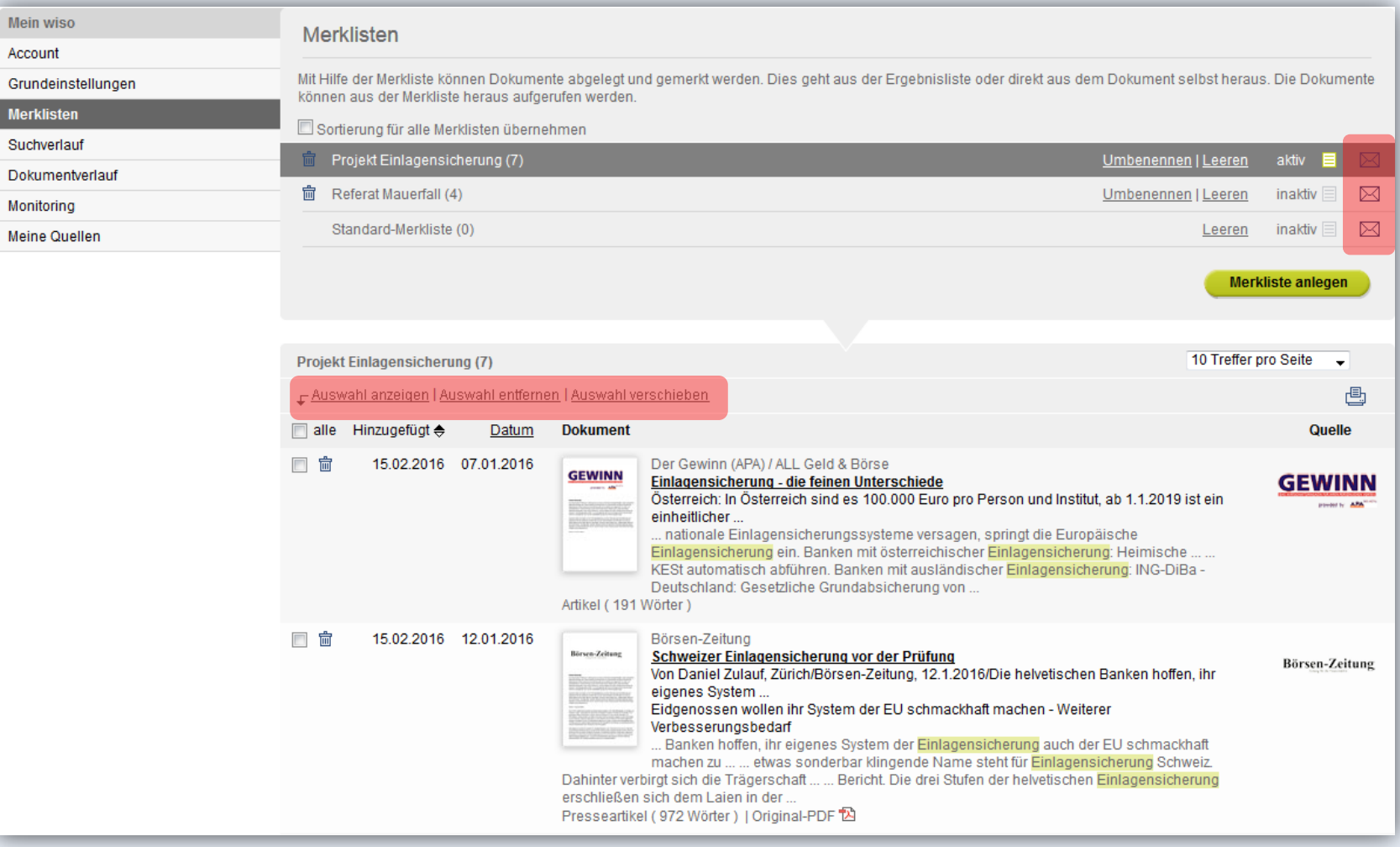

![](_page_43_Picture_0.jpeg)

### **Suchverlauf**

- **Zeigt die zuletzt ausgeführten Suchen**
- **Nach jedem Logout gelöscht**

![](_page_43_Picture_24.jpeg)

![](_page_44_Picture_0.jpeg)

### **Dokumentverlauf**

- **Bereits angesehene Dokumente**
- **Bleibt verfügbar bis er aktiv gelöscht wird**

![](_page_44_Picture_22.jpeg)

![](_page_45_Picture_0.jpeg)

# **Monitoring anlegen**

![](_page_45_Picture_10.jpeg)

![](_page_46_Picture_0.jpeg)

# **Monitoring verwalten**

![](_page_46_Picture_25.jpeg)

![](_page_46_Picture_26.jpeg)

Empfänger\* (\* Pflichtfelder) 命 士

Abbrechen Anlegen

E-Mail-Adresse eingeben

![](_page_47_Picture_0.jpeg)

# **Zeitschriften-Monitoring**

![](_page_47_Picture_11.jpeg)

![](_page_47_Picture_12.jpeg)

![](_page_48_Picture_0.jpeg)

# **Eigene Quellenlisten zusammenstellen**

![](_page_48_Picture_10.jpeg)

![](_page_49_Picture_0.jpeg)

### **Quellenliste**

![](_page_49_Figure_2.jpeg)

![](_page_50_Picture_0.jpeg)

### **Vielen Dank für Ihre Aufmerksamkeit!**

**Bei Fragen wenden Sie sich gerne an:**

Helpdesk: 089 / 99 28 79 0

Ihren Kundenbetreuer:

![](_page_50_Picture_5.jpeg)

**Christian** Seemann

Dinah Wichmann

![](_page_50_Picture_8.jpeg)

Gabriele Patzer

![](_page_50_Picture_10.jpeg)

Daniel Gradinger

GENIOS ist ein Angebot der GBI-Genios Deutsche Wirtschaftsdatenbank GmbH · Freischützstraße 96 · 81927 München. Ein Unternehmen der Frankfurter Allgemeinen Zeitung und der Verlagsgruppe Handelsblatt.

Die Onlineangebote aus unserem Haus:

![](_page_50_Picture_14.jpeg)

![](_page_50_Picture_15.jpeg)